Database documentation: obs\_lfs B.M. Sanders & K. A. Mackay

NIWA Fisheries Data Management Database Documentation Series

Revised November 2001

## Contents

| Li   |                                    | igures                                        |    |  |  |  |
|------|------------------------------------|-----------------------------------------------|----|--|--|--|
| 1    | Data                               | abase Document Series                         | 3  |  |  |  |
| 2    | Observer Length Frequency Database |                                               |    |  |  |  |
| 3    | Data                               | a Structures                                  | 7  |  |  |  |
|      | 3.1                                | Table relationships                           |    |  |  |  |
|      | 3.2                                | Database Design                               | 8  |  |  |  |
|      | 3.2                                | Generalised station data                      |    |  |  |  |
|      | 3.3                                | Trawl                                         | 11 |  |  |  |
|      | 3.4                                | Longline                                      |    |  |  |  |
|      | 3.5                                | Non-fish bycatch                              |    |  |  |  |
|      | 3.6                                | Squid                                         |    |  |  |  |
|      | 3.7                                | Squid Jigger Technical Specification          |    |  |  |  |
| 4    |                                    | le Summaries                                  |    |  |  |  |
| 5    |                                    | _lfs Tables                                   |    |  |  |  |
|      | 5.1                                | Table 1: t_trip                               |    |  |  |  |
|      | 5.2                                | Table 2: t_trip_comm                          |    |  |  |  |
|      | 5.3                                | Table 3: t_station                            |    |  |  |  |
|      | 5.4                                | Table 4: t_trawl                              |    |  |  |  |
|      | 5.5                                | Table 5: t_line                               |    |  |  |  |
|      | 5.6                                | Table 6: t_line_catch                         |    |  |  |  |
|      | 5.7                                | Table 7: t_general                            |    |  |  |  |
|      | 5.8                                | Table 8: t_lth                                |    |  |  |  |
|      | 5.9                                | Table 9: t_nonfish_station                    |    |  |  |  |
|      | 5.10                               | Table 10: t_nonfish_catch:                    |    |  |  |  |
|      | 5.11                               | Table 11: t_fish_bio_squ:                     |    |  |  |  |
|      | 5.12                               | Table 12: t_jig_specs:                        |    |  |  |  |
| 6    |                                    | _lfs Views                                    |    |  |  |  |
|      | 6.1                                | View 1: v_tow                                 |    |  |  |  |
|      | 6.2                                | View 2: v_line                                |    |  |  |  |
|      | 6.3                                | View 3: v_hoki                                |    |  |  |  |
|      | 6.4                                | View 4: v_jma                                 |    |  |  |  |
|      | 6.5                                | View 5: v_middepth<br>View 6: v_oreo          |    |  |  |  |
|      | 6.6<br>6 7                         | View 0: v_oreo<br>View 7: v_orh               |    |  |  |  |
|      | 6.7                                | View 7: v_offi                                |    |  |  |  |
|      | 6.8<br>6.9                         | View 8: v_sbw<br>View 9 : v_station_squid     |    |  |  |  |
|      | 6.10                               | View 9 : v_station_squid                      |    |  |  |  |
|      | 6.11                               | View 10. v_nog                                |    |  |  |  |
|      | 6.12                               | View: 11 v_tow_sop                            |    |  |  |  |
|      | 6.12<br>6.13                       | •                                             |    |  |  |  |
|      | 6.15<br>6.14                       | View: 13 v_tow_orm<br>View 14: v_tow_hmc      |    |  |  |  |
| 7.   |                                    | lfs business rules                            |    |  |  |  |
|      |                                    | x 1 - Reference Code Tables                   |    |  |  |  |
|      |                                    | x 2 - Data entry, error checking, and loading |    |  |  |  |
| -    | -                                  | x 3 – Data forms                              |    |  |  |  |
| • •ŀ | renall                             |                                               |    |  |  |  |

# List Of Figures

| Figure 1: Entity Relationship Diagram (ERD) of the obs_lfs database.                                    | 5   |
|----------------------------------------------------------------------------------------------------|-----|
| Figure 2: ERD showing the non-fish bycatch tables in the obs_lfs database                               | 6   |
| Figure 3: Showing several main views for trawl and longline station information in the obs_lfs database | 9   |
| Figure 4: GENSPEC diagram for Trawl and Longline station data.                                          | .10 |

## **1** Database Document Series

The National Institute of Water and Atmospheric Research (NIWA) currently carries out the role of Data Manager and Custodian for the fisheries research data owned by the Ministry of Fisheries.

The Ministry of Fisheries data set incorporates historic research data, data collected more recently by MAF Fisheries prior to the split in 1995 of Policy to the Ministry of Fisheries and research to NIWA, and currently data collected by NIWA and other agencies for the Ministry of Fisheries.

This document is a brief introduction to the observer length frequency database **obs\_lfs**, and is a part of the database documentation series produced by NIWA. It supersedes the previous documentation by Sanders & Mackay  $(2000)^1$  on this database and the documentation on the squid database by Annette Atkins  $(1993)^2$ . All documents in this series include an introduction to the database design, a description of the main data structures accompanied by an Entity Relationship Diagram (ERD), and a listing of all the main tables. The ERD graphically shows the relationships between the tables in **obs\_lfs**, and the relationships between these tables and other databases.

This document is intended as a guide for users and administrators of the **obs\_lfs** database.

Access to this database and data are restricted to specific Nominated Personnel as specified in the current Schedule 6 of the Data Management contract between the Ministry of Fisheries and NIWA. Any requests for data should in the first instance be directed to the Ministry of Fisheries.

## 2 Observer Length Frequency Database

The **obs\_lfs** database is one of two databases dedicated to information collected by the Scientific Observer Programme (SOP). The first is the **obs** database, which contains catch and effort information for observed vessels. The second is the **obs\_lfs**, which contains length frequency and biological data for commercial species as measured by the observers, as well as relevant trip and tow information.

This database is the major source of length frequency data from commercial fishing operations, and so plays a major role in the stock assessment process. Currently the **obs\_lfs** database holds information for the major species including hoki, orange roughy, southern blue whiting, oreos, jack mackerels, blue mackerel, bluenose, hake, barracouta, bass, ling, warehou, stargazers, spiny dogfish, scampi, gemfish and squid. Smaller amounts of data are available for species such as alfonsino, gurnard, john dory, school shark, snapper, tarakihi, ribaldo, hapuku, red cod, and cardinal fish. An increasing amount of Antarctic toothfish and Patagonian toothfish data are also being held within the **obs\_lfs** database.

<sup>&</sup>lt;sup>1</sup> Sanders, B.M. & Mackay, K.A. 2000 Database documentation. obs\_lfs. NIWA Internal Report No. 95. 26p.

<sup>&</sup>lt;sup>2</sup> Atkins, A. 1993. Marine Research database documentation. 5. squid. *MAF Fisheries Greta Point Internal Report No.* 204, 17 p.

The New Zealand arrow squid data collected by scientific observers on both squid trawlers and jiggers, previously held in the **squid** database, have been incorporated into the **obs\_lfs** database. The biological data consists mostly of southern arrow squid, *Nototodarus sloanii*, and a lesser amount of *N. gouldi*.

A non-fish bycatch data collection form for Scientific Observers was introduced in 1994, replacing the "Observer Seal Sample Data Sheet". Data recorded on the non-fish bycatch form have been incorporated within the **obs\_lfs** database. Species that have been recorded and entered into the database at the time of writing include bottlenose dolphin, common dolphin, dusky dolphin, New Zealand fur seal, Hooker's sea lion, leopard seal and a range of seabirds. Data from the "seal" form were transferred from the table *sealtable* in the **obs** database, into the **obs\_lfs** database, (covering trips from 541 to 779).

Longline vessel data collected by the Scientific Observer Programme, beginning in 1993 with the Kermadec Fishery Management Area exploratory research programme, have also been incorporated into the **obs\_lfs** database. The longline data are now expanded to include ling and toothfish trips.

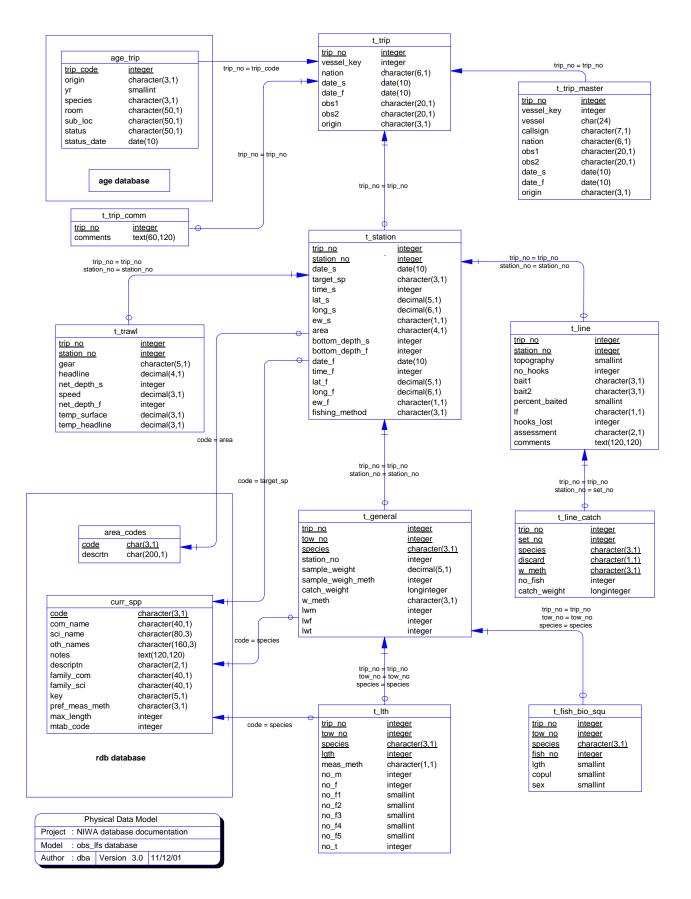

Figure 1: Entity Relationship Diagram (ERD) of the **obs\_lfs** database. The table  $t_trip_master$  is restricted to the database administrator and only the view  $t_trip$  is visible to users of the database.

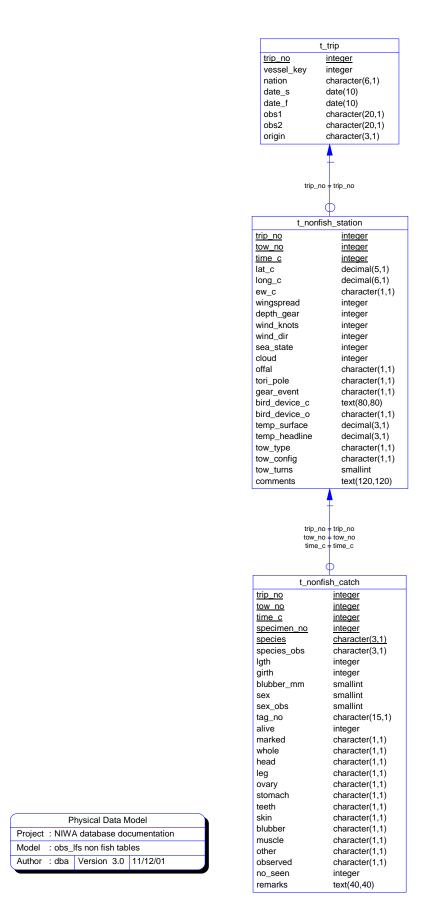

Figure 2: ERD showing the relationship between the non-fish bycatch tables in the obs\_lfs database.

## 3 Data Structures

#### 3.1 Table relationships

The **obs\_lfs** database comprises various related tables. The ERD (Figures 1 and 2) shows the logical structure of the database and its entities (each entity is implemented as a database table) and relationships between these tables and tables in other databases. All the tables' attributes are shown in the ERD. The primary keys<sup>2</sup> are underlined for each table. The primary key has a unique index attached to it, that are generally listed using the format:

#### Indices: UNIQUE index\_name ON (*attribute* [, *attributes* ])

where the attribute(s) make up the primary key (the key attributes) and the index name is the primary key name. Note that the typographical convention for the above format is that square brackets [] may contain more than one item or none at all. A unique index prevents records with duplicate key values from being inserted into the table; e.g., a new trip with an existing trip number.

The **obs\_lfs** database is implemented as a relational database. That is, each table is a special case of the mathematical construct known as a *relation* and hence elementary relation theory is used to deal with the data within tables and the relationships between them. All relationships in **obs\_lfs** are of the type *one-to-many*<sup>3</sup>. This is shown in the ERD by connecting a single line (indicating 'many') from the child table; e.g., *t\_station*, to the parent table; e.g., *t\_trip*, with an arrowhead (indicating 'one') pointing to the parent. For example, consider the relationship between the tables, *t\_trip* (the parent table) and *t\_station* (the child table). Any one observer trip in *t\_trip* can have one or more stations in *t\_station*, but any one station can only be a part of one observer trip. Note that the word 'many' applies to the possible number of records another is associated with. For a given instance, there might be zero, one, two, or more associated records, but if it is ever possible to have more than one, we use the word 'many' to describe the association.

Note that the one-to-many relationships can be either mandatory or optional. The optional relationship, denoted in the ERD by the symbol "O" at one or both ends of the relationship line, means that a record does not have to have any associated records. Conversely, the mandatory relationship denoted in the ERD by a bar symbol across the relationship line, means that a record has to have at least one associated record. For example, if we consider again the one-to-many relationship between the tables  $t_{trip}$  and  $t_{station}$ , which has a mandatory 'one' and an optional 'many'. This means that one trip record can have zero or more (many) stations within it, but one station must have one, and only one, associated record in the trip table.

 $<sup>^{2}</sup>$  The primary key is an attribute or combination of attributes whose values are unique for that record.

<sup>&</sup>lt;sup>3</sup> A one-to-many relationship is where one record (the *parent*) in a table relates to one or many records (the *child*) in another table; e.g., one trip in  $t_t$  can have many stations in  $t_s$  tation but any one stratum can only come from one survey.

These relationships are enforced in the database by the use of referential constraints<sup>4</sup>. Constraints do not allow orphans to exist in any table; i.e., where a child record exists without a related parent record. This may happen when:

- i. a parent record is deleted;
- ii. the parent record is altered so the relationship is lost;
- iii. or a child record is entered without a parent record.

All constraints in **obs\_lfs** prevent these from occurring. Constraints are shown in the table listings by the following format:

**Referential:** error message (attribute[, attribute]) |INSERT| |DELETE| parent table (attribute[, attribute])

Items stacked between vertical lines || are options of which one must be chosen.

In the Empress RDBMS a constraint can either be INSERT (prevents (ii) and (iii) from occurring) or DELETE (prevents (i) or (ii) from occurring). For example, consider the following constraint found in the table  $t_{station}$ :

**Referential:** Invalid trip (survey) INSERT t\_trip (trip\_no)

This means that the value of the attribute  $trip_no$  (that is, one trip) in the current station record must already exist in the parent table  $t_trip$  or the record will be rejected and the following message will be displayed:

\*\*\* User Error: insert constraint 'Invalid trip' violation

All tables in this database are indexed. That is, attributes that are most likely to be used as a searching key have like values linked together to speed up searches. These indices are listed using the following format:

Indices: NORMAL (2, 15) index\_name ON (attribute [, attributes ])

Note that indices may be simple, pointing to one attribute, or composite pointing to more than one attribute. The numbers " $\dots(2, 15)\dots$ " in the syntax are Empress DBMS default values relating to the amount of space allocated to index storage.

#### 3.2 Database Design

The top-level table in this database is  $t\_trip$  (Table 1), which contains records for each trip on which length frequency data were collected. Each trip record has a unique attribute  $trip\_no$ , which is the primary key for this table. This primary key also provides a one-to-many relationship to the **age** database. The attribute  $trip\_no$  in  $t\_trip$  can be used to access age information for all the fish sampled from that trip, held in the **age** database.

Each trip can either have many tows or sets from which fish were sampled, linking  $t_t$  to  $t_station$  with a one-to-many relationship (Table 2). Each tow/set has an attribute *station\_no*, which

<sup>&</sup>lt;sup>4</sup> Also known as integrity checks.

with *trip\_no*, forms the primary key for this table. The attribute *area* lists Fisheries Management Area (FMA) and research area codes, and is a foreign key to the table *area\_codes* in the **rdb** database. There is a referential constraint to the **rdb** database to make sure that only valid codes are inserted into this table.

Each species sampled from a tow or set produces a record in the table  $t_general$  (Table 7), which contains weights for the sample and the catch.

Length frequency and gonad staging (female fish only) records are held in the table  $t_lth$  (Table 8). Previously the gonad stages were stored in a  $t_gonad_stage$  table. Both these tables had the same primary key, and for the database to be in the third normal form, they have been amalgamated. The foreign key *meas\_meth* is contained in each record of  $t_lth$ . This provides a link through a referential constraint to the table  $t_fish_meas_codes$  in the **rdb** database.

Contained in this database are a number of views of the table *t\_general* (Views 3 - 8). Each view is a 'filter' in to this table, which only reveals records for a selected species.

| Phys              | ical Data Model                  |                           |                    |                         |
|-------------------|----------------------------------|---------------------------|--------------------|-------------------------|
| Project : niwa da | atabase documentat               | ion                       |                    |                         |
| Model : t_static  | on views                         |                           |                    |                         |
| Author : dba V    | /ersion: 1.0 10/29/9             | 98                        |                    |                         |
|                   |                                  |                           |                    |                         |
|                   |                                  |                           |                    |                         |
|                   |                                  |                           |                    |                         |
|                   |                                  |                           |                    |                         |
|                   |                                  |                           |                    |                         |
|                   | v_li                             | ne                        | v_to               | 2007                    |
|                   | trip_no                          | integer                   | trip_no            |                         |
|                   | set_no                           | integer                   | tow_no             | integer<br>integer      |
|                   | date_s                           | date(10)                  | date_s             | date(10)                |
|                   | target_sp                        | character(3,1)            | target_sp          | character(3,1)          |
|                   | time_s                           | integer                   | net_depth_f        | integer                 |
|                   | lat_s                            | decimal(5,1)              | ew_f               | character(1,1)          |
|                   | long_s                           | decimal(6,1)              | long_f             | decimal(6,1)            |
|                   | ew_s                             | character(1,1)            | lat_f              | decimal(5,1)            |
|                   | area                             | character(4,1)            | time_f             | integer                 |
|                   | bottom_depth_s                   | integer                   | speed              | decimal(3,1)            |
|                   | time_f                           | integer                   | bottom_depth_s     | integer                 |
|                   | lat_f                            | decimal(5,1)              | net_depth_s        | integer                 |
|                   | long_f                           | decimal(6,1)              | area               | character(4,1)          |
|                   | ew_f                             | character(1,1)            | ew_s               | character(1,1)          |
|                   | bottom_depth_f<br>fishing_method | integer<br>character(3,1) | long_s             | decimal(6,1)            |
|                   | topography                       | smallint                  | lat_s              | decimal(5,1)            |
|                   | no_hooks                         | integer                   | time_s<br>headline | integer<br>decimal(4,1) |
|                   | bait1                            | character(3,1)            | gear               | character(5,1)          |
|                   | bait2                            | character(3,1)            | yca                |                         |
|                   | percent_baited                   | smallint                  |                    |                         |
|                   | lf –                             | character(1,1)            |                    |                         |
|                   | hooks_lost                       | integer                   |                    |                         |
|                   | assessment                       | character(2,1)            |                    |                         |
|                   | comments                         | text(120,120)             |                    |                         |

Figure 3: Showing several main views for trawl and longline station information in the obs\_lfs database.

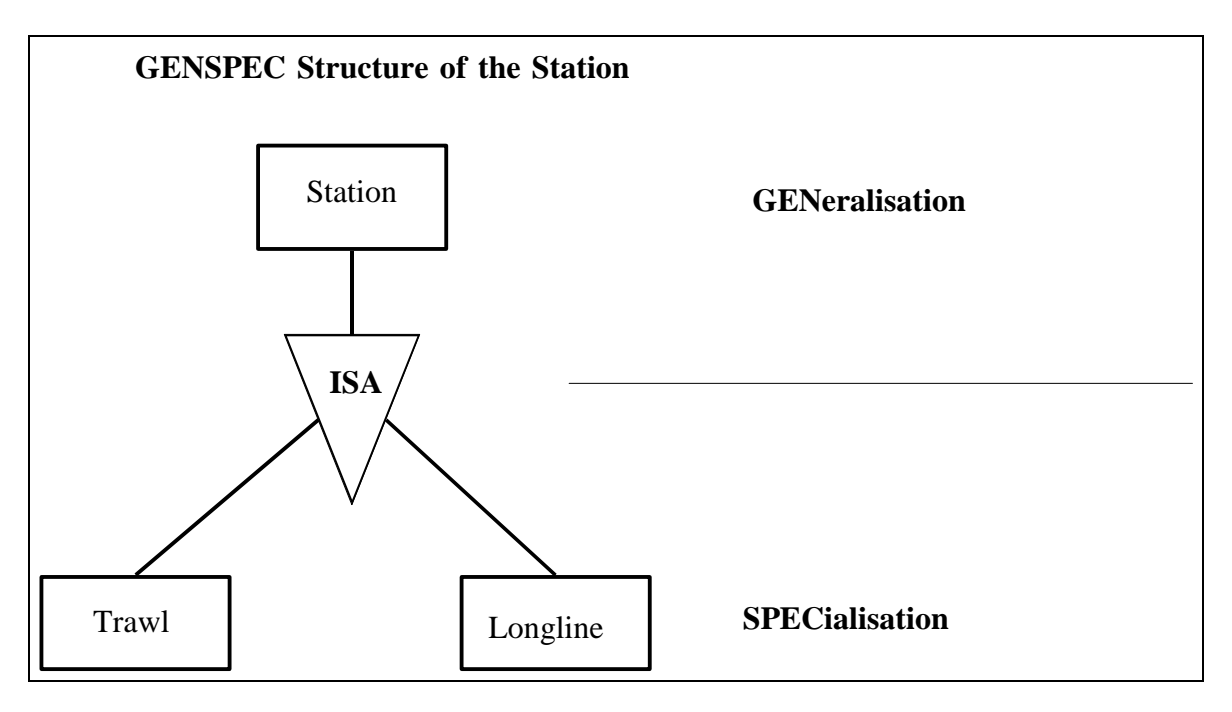

Figure 4: GENSPEC diagram for Trawl and Longline station data.

#### 3.2 Generalised station data

The inclusion of observed longline trips in addition to trawl trips into the **obs\_lfs** database, has required modifying the database to store station data from several sources. A powerful abstraction called generalisation, that allows objects of different types to be considered as examples of a higher-level set, has been employed for this purpose; e.g., a trawl and a longline set, are seen to be examples of a station. This can be represented by the GENSPEC structure (GENeralisation / SPEcialisation) seen in Figure 4.

The generalisation and specialisation are pictured using a triangle containing the words "IS A" to connect the components to each other and to the higher-level entity. The generalized higher-level entity, implemented as the table  $t\_station$  (Table 3) contains the common attributes of all examples of a station; e.g., date, start and finish time, latitude, longitude, etc. The specialised entities, implemented as the tables  $t\_trawl$  (Table 4) and  $t\_set$  (Table 5) contain only attributes relevant to their specific types. For example; headline height is stored in  $t\_trawl$ , number of hooks is stored in  $t\_set$ . The attributes of the higher-level entity are "inherited" by the lower-level ones. Specifically, this is achieved by views, which join the higher- and lower-level entities together. These views for trawl ( $v\_tow$ ) and longline ( $v\_line$ ) data, are detailed in **obs\_lfs** views, see section 6.1 and 6.2 of this report.

Note, that  $v\_tow$  has compatible attributes with the  $t\_tow$  table that existed prior to the addition of longline data and the need for the current GENSPEC structure. (The  $t\_tow$  table was documented in the previous documentation by Mackay (1993) on this database.)

#### 3.3 Trawl

Trawl caught fish make up the bulk of length frequency data stored in the **obs\_lfs** database. Data collected by various agencies are now held in the **obs\_lfs** database, as recorded in the attribute origin in the  $t_{trip}$  table. Current origin codes are listed in Appendix 1. As mentioned, scientific observers on board trawl vessels collect information on catch and effort, which is recorded in logbooks. SOP logbook data are subsequently stored in detail in the **obs** database. For the tows where length frequency samples have been taken by scientific observers a sub-set of relevant station data are stored in **obs\_lfs**. For each species sampled, green weight and method of weighting are extracted from the **obs** database, and stored in the  $t_general$  table of **obs\_lfs**, along with the sample weights and their method codes recorded on the length frequency forms.

Trawl data sets collected from sources other than the SOP do not have logbook data stored in the **obs** database. Only the relevant details as required for sampled tows, are held in the **obs\_lfs** database.

Industry collected data includes the Trawl, Catch, Effort and Processing Return (TCEPR) number and then the shot number per TCEPR form for each trip. To retain compatibility with the existing data structure, industry sampled tows have been assigned a station number sequentially from 1 for each trip, as it was not possible to derive the actual tow number from the data. The TCEPR and 'shot number' along with assigned station number by trip are stored in a reference table  $t_tpern$ , accessible by the database administrator.

#### 3.4 Longline

The SOP longline trips do not have catch and effort logbook data stored in the **obs** database. Therefore all the set and catch details recorded on the set form are stored directly into the **obs\_lfs** database, unlike trawling trips, where only a sub-set of trawl station data with length frequency samples is stored in **obs\_lfs**. For longline trips, each set is stored in  $v_{line}$ , with the catch for each set (if any) stored in  $t_{line}_{catch}$ . For each set, each species that has been sampled will have a  $t_{general}$  record and one or more  $t_{lth}$  records (the same as for trawl caught length frequency samples).

#### 3.5 Non-fish bycatch

Data recorded on the non-fish bycatch form are stored in two tables, *t\_nonfish\_station* and *t\_nonfish\_catch* (Figure 2).

On the non-fish bycatch form, the position (latitude and longitude) and time of capture are recorded, if known. It is then possible to define at which point in the trawl or set the 'incident' occurred. It is also possible to have separate incidents for the same station, distinguished by *time\_c* (time caught attribute). Observers can often ascertain the time of capture of a non-fish species, for example at the end of a tow, in which case the capture positions will be the same as the end of the tow. In cases where the position and time caught are not known, the position and time caught fields in the *t\_nonfish\_station* table are null. The start, end positions, and times of tows or sets are held in the *t\_station* table.

The *t\_nonfish\_station* table also stores data specific to non-fish bycatch and environmental data requested on the non-fish bycatch form, along with some additional data from the log-book data (**obs** database), which is requested for non-fish captures and not stored elsewhere in **obs\_lfs**.

The *t\_nonfish\_catch* table stores a record for each specimen caught. The species and sex recorded by the observer are stored in fields *species\_obs* and *sex\_obs*. As observers do not record the sex of birds, *sex\_obs* will be null for marine birds. The species and sex fields are used to enter positive identifications (as obtained from subsequent autopsy reports where available); these two fields are otherwise left null.

#### 3.6 Squid

The data collected by scientific observers on New Zealand arrow squid from both squid trawlers and jiggers, up to the end of the 2000/2001 fishing year, were held in a separate **squid** database. Both the **obs\_lfs** and **squid** databases stored sub-sets of station data collected by scientific observers, hence the squid data have been incorporated into the **obs\_lfs** database.

Station data from the  $t\_station\_squid$  table in the **squid** database have been inserted into the GENSPEC structure for station data in **obs\_lfs**. Attributes common to all station types are now stored in the  $t\_station$  table. The specialised attributes from the  $t\_station\_squid$  table are now all stored in the  $t\_trawl$  table; this includes data from both squid trawlers and squid jiggers. The squid jiggers can be distinguished in the same fashion as previously, using fishing method code. The information that was stored in the gear\_meth attribute, in the  $t\_station\_squid$  table, is now held in the fishing\_method attribute in  $t\_station$ .

Weight data stored in the *t\_station\_squid* table in the **squid** database, have been inserted to the t\_general table in the obs\_lfs database. The total estimated green weight of squid stored in the attribute species\_weight, is now stored in catch\_weight attribute of t\_general. The weight of measured squid, from the *wt\_meas* attribute, is now stored in *sample\_weight* attribute of *t\_general*. The total number of squid measured, stored in no\_meas has not been transferred to obs\_lfs, as this number can be derived from the individual squid measurements. The species code in the *t\_general* table was set to "SQU", for all squid samples because the total estimated green weight in the t\_station\_squid table, was summed from SQU, NOS & NOG codes. (Species code was not an attribute in the *t\_station\_squid* table). The *sample\_weight* as recorded on the squid length frequency form, should refer to one species, because a new page should be completed for each species sampled by the observer. This was not maintained separately in the squid database. In practice, there are only two trips where both NOS and NOG (Nototodarus sloanii, and N. gouldi) have been sampled from the same station. Trip 512; there are 39 samples where the sample weight was combined, and trip 51 there are 2 stations, where it is unknown how the weight was recorded, but there was only one specimen of NOG in each of the two tows. For all other samples, the sample weight therefore refers to the only species sampled for the station.

The biological data for individual squid specimens are held in the table  $t_fish_bio_squ$ . Previously, this was the table  $t_fish_bio_asq$  in the **squid** database.

#### 3.7 Squid Jigger Technical Specification

The **squid** database also contained technical data on most licensed and some foreign chartered and domestic squid jiggers fishing in New Zealand waters. This information mainly covers the period from 1978 to 1988, with very little new information since 1988. The latest data are for the 1990/1991 fishing year. These data are held in the table  $t_jig_specs$ .

## 4 Table Summaries

The **obs\_lfs** database is broken down into a set of tables and views containing length frequency information for the main ITQ species and bycatch species. The relevant trip and tow information is downloaded from the **obs** database. The following is a listing and outline of the major tables and views contained within **obs\_lfs**.

| 1. t_trip :               | provides a view of the details of observer trips for which length frequency          |
|---------------------------|--------------------------------------------------------------------------------------|
|                           | data were collected, including vessel key, observer names, and start date.           |
| a) <b>t_trip_master</b> : | underlying table of the <i>t_trip</i> view restricted to the DBA only.               |
| 2. t_trip_comm. :         | general comments made on an observed trip, either by the observer or the             |
|                           | database administrator.                                                              |
| 3. t_station :            | stores details common to both trawl (sampled) and longline sets, including           |
|                           | date, depth, and position of the tow.                                                |
| 4. t_trawl :              | provides details of the tows for each trip for which length frequency data           |
| —                         | were collected, that only relate to trawl and are not held in <i>t_station</i> .     |
| a) <b>v_tow</b> :         | is a view that links data from $t_{station}$ and $t_{trawl}$ . It has the equivalent |
|                           | fields to those that were previously contained in the old table $t_tow$ .            |
| b) <b>v_tow_sop</b> :     | is a view that links data from <i>t_station</i> and <i>t_trawl</i> , for SOP data.   |
| c) <b>v_tow_orm</b> :     | is a view that links data from $t_{station}$ and $t_{trawl}$ , for ORM data.         |
| d) <b>v_tow_hmc</b> :     | is a view that links data from $t_{station}$ and $t_{trawl}$ . For HMC data.         |
| /                         |                                                                                      |
| 5. <b>t_line</b> :        | provides details of the sets, that only relate to longline and are not held in       |
|                           | t_station.                                                                           |
| a) <b>v_line</b> :        | is a view that links data from <i>t_station</i> and <i>t_line</i> .                  |
| 6. t_line_catch :         | Contains catch data per set, for all lining sets.                                    |
| 7. t_general :            | contains the catch and sample weights of a given species from which length           |
| 0                         | frequencies were obtained. A series of views for the major species emanate           |
|                           | from this table:                                                                     |
| a) <b>v_hoki :</b>        | contains data from <i>t_general</i> for hoki only.                                   |
| b) <b>v_jma :</b>         | contains data from $t_{general}$ for the three main jack mackerel species            |
|                           | (Trachurus declivis, T. murphyii, and T. novazelandae) only.                         |
| c) v_middepth :           | contains data from <i>t_general</i> for the middle depth species only, including     |
|                           | hake, ling, silver warehou, and gemfish only.                                        |
| d) <b>v_oreo :</b>        | contains data from <i>t_general</i> for black and smooth oreos only.                 |
| e) <b>v_orh :</b>         | contains data from <i>t_general</i> for orange roughy only.                          |
| f) <b>v_sbw :</b>         | contains data from <i>t_general</i> for southern blue whiting only                   |
| g)v_station_squid :       | view of squid stations from t_station                                                |
| h) <b>v_nog</b> :         | view data from t_fish_bio_squ for squid NOS Nototodarus gouldi only.                 |
| i) <b>v_nos</b> :         | view data from t_fish_bio_squ for squid NOS N. sloanii only.                         |
|                           |                                                                                      |
| 8. <b>t_lth :</b>         | contains the length frequency data and the gonad staging data (using 5 gonad         |
|                           | maturity stages, female fish only) from length frequency forms.                      |

9. **t\_nonfish\_station** : contains details for stations with non-fish bycatch including extra parameters taken from the vessel's tow log

- 10. **t\_nonfish\_catch** : catch and biological details of non-fish bycatch
- 11. **t\_fish\_bio\_squ**: contains biological data for individual squid specimens.

### 5 obs\_lfs Tables

The following are the main tables within the **obs\_lfs** including attribute names, data types (and any range restrictions), and comments. Vessel keys assigned by the Ministry of Fisheries, have replaced the *vessel* (name) and *callsign* attributes in  $t_trip$ ; this was implemented in August 2001. The table  $t_trip$  is now actually a view of the table  $t_trip_master$ , as shown in the Entity Relationship Diagram (ERD) in Figure 1.

#### 5.1 Table 1: t\_trip

| Attributes | Data Type  | Null? | Comment                                                                         |
|------------|------------|-------|---------------------------------------------------------------------------------|
| trip_no    | integer    | No    | Trip identification number. A sequential number for each observed trip.         |
| vessel_key | integer    |       | The MFish id key assigned to this vessel.                                       |
| nation     | char(6,1)  |       | Nation of origin of the vessel. Can also be nation codes for charter companies. |
| obs1       | char(20,1) |       | Name of the first observer.                                                     |
| obs2       | char(20,1) |       | Name of the second observer.                                                    |
| date_s     | date(5)    |       | Start date of the trip.                                                         |
| date_f     | date(5)    |       | Finish date of the trip.                                                        |
| origin     | char(3,1)  |       | Origin of the data.                                                             |

**Comment:** Details of the trip including start and finish dates.

Creator:

sma

## 5.2 Table 2: t\_trip\_comm.

| Comment:                             | General comments made on an observed trip, either by the observer or the database administrator. |       |                                           |  |
|--------------------------------------|--------------------------------------------------------------------------------------------------|-------|-------------------------------------------|--|
| Attributes                           | Data Type                                                                                        | Null? | Comment                                   |  |
| trip_no                              | integer                                                                                          | No    | Trip identification number.               |  |
| comments                             | text(60,120,60,1)                                                                                | No    | General comments.                         |  |
| Creator:<br>Referential:<br>Indices: | sma<br>Invalid Trip (trip_no)<br>UNIQUE BTREE tri                                                |       | T t_trip_master (trip_no)<br>DN (trip_no) |  |

#### 5.3 Table 3: t\_station

**Comment:** Station data collected by observers, where a station is either a trawl or a longline set.

| Attributes     | Data Type      | Null? | Comment                                                                                                    |
|----------------|----------------|-------|----------------------------------------------------------------------------------------------------|
| trip_no        | integer        | No    | Trip identification number. A sequential number for each observer trip.                                                |
| station_no     | integer        | No    | A sequential number for each station of an observer trip.                                                              |
| date_s         | date(5)        |       | Start date of the tow or set.                                                                                          |
| target_sp      | character(3,1) |       | 3 character code for the species being targeted. Refer rdb:curr_spp.                                                   |
| time_s         | integer        |       | Start time (24 hour format, NZDT).                                                                                     |
| lat_s          | decimal(5,1)   |       | Start position latitude (DDMM.m).                                                                                      |
| long_s         | decimal(6,1)   |       | Start position longitude (DDDMM.m).                                                                                    |
| ew_s           | character(1,1) |       | Start position meridian, E or W.                                                                                       |
| area           | character(4,1) |       | 3 or 4 character area codes. Usually<br>Fisheries Management Area codes, but also<br>research codes where appropriate. |
| bottom_depth_s | integer        |       | Depth (m) to the bottom (from either<br>the net or the vessel) at the start of the tow.                                |
| date_f         | date(5)        |       | Finish date of the tow or set.                                                                                         |
| time_f         | integer        |       | Finish time (24 hour format, NZDT)                                                                                     |
| lat_f          | decimal(5,1)   |       | Finish position latitude (DDMM.m).                                                                                     |
| long_f         | decimal(6,1)   |       | Finish position longitude (DDDMM.m).                                                                                   |
| ew_f           | character(1,1) |       | Finish position meridian, E or W.                                                                                      |
| bottom_depth_f | integer        |       | Depth (m) to the bottom (from either<br>the net or the vessel) at end of tow.                                          |
| fishing_method | character(3,1) |       | 3 character fishing method code                                                                                        |

| Creator:            | sma                                                   |
|---------------------|-------------------------------------------------------|
| <b>Referential:</b> | Invalid Trip (trip_no) INSERT t_trip_master (trip_no) |
|                     | Invalid area (area) INSERT rdb:area_codes (code)      |
| Indices:            | NORMAL (2, 15) ON (station_no)                        |
|                     | NORMAL (2, 15) ON (date_s)                            |
|                     | NORMAL (2, 15) ON (target_sp)                         |
|                     | NORMAL (2, 15) ON (bottom_depth_s)                    |
|                     | NORMAL (2, 15) ON (lat_s)                             |
|                     | UNIQUE BTREE ON (trip_no, station_no)                 |

### 5.4 Table 4: t\_trawl

|               |                |       | 1                                                                       |
|---------------|----------------|-------|-------------------------------------------------------------------------|
| Attributes    | Data Type      | Null? | Comment                                                                 |
| trip_no       | integer        | No    | Trip identification number. A sequential number for each observer trip. |
| station_no    | integer        | No    | A sequential number for each tow made during an observer trip.          |
| gear          | character(5,1) |       | Up to 5 character code for the type of fishing gear used for the tow.   |
| headline      | decimal(4,1)   |       | Headline height (m) of the fishing gear during the tow.                 |
| net_depth_s   | integer        |       | Depth (m) of the trawl net at the start of the tow.                     |
| speed         | decimal(3,1)   |       | Mean speed (knots) during the tow.                                      |
| net_depth_f   | integer        |       | Depth (m) of the trawl net at the end of the tow.                       |
| temp_surface  | decimal(3,1)   |       | Sea surface temperature (degrees Celsius).                              |
| temp_headline | decimal(3,1)   |       | Sea temperature at headline (degrees Celsius).                          |
|               |                |       |                                                                         |

**Comment:** Trawl details of a tow from which fish were sampled.

| Creator:            | sma                                                                           |  |  |  |  |
|---------------------|-------------------------------------------------------------------------------|--|--|--|--|
| <b>Referential:</b> | Invalid trip/tow (trip_no, station_no) INSERT t_station (trip_no, station_no) |  |  |  |  |
| Indices:            | NORMAL (2, 15) ON (station_no)                                                |  |  |  |  |
|                     | NORMAL (2, 15) ON (net_depth_s)                                               |  |  |  |  |
|                     | NORMAL (2, 15) ON (gear)                                                      |  |  |  |  |
|                     | UNIQUE BTREE ON (trip_no, station_no)                                         |  |  |  |  |

| 5.5                                  | Table 5: t_line                                                                                                    |       |                                                                         |  |  |
|--------------------------------------|----------------------------------------------------------------------------------------------------|-------|-------------------------------------------------------------------------|--|--|
| Comment:                             | Details from a longline set and the corresponding haul of the set.                                                                                              |       |                                                                         |  |  |
| Attributes                           | Data Type                                                                                                    | Null? | Comment                                                                 |  |  |
| trip_no                              | integer                                                                                                    | No    | Trip identification number. A sequential number for each observer trip. |  |  |
| station_no                           | integer                                                                                                    | No    | A sequential number for each set made during an observer trip.          |  |  |
| topography                           | smallint                                                                                                    |       | A numeric code to describe the bottom contour.                          |  |  |
| no_hooks                             | integer                                                                                                    |       | Number of hooks set.                                                    |  |  |
| bait1                                | character(3,1)                                                                                                    |       | 3 char species code for the principle bait species used.                |  |  |
| bait2                                | character(3,1)                                                                                                    |       | Species code for the 2nd most relevant bait species used.               |  |  |
| percent_baited                       | smallint                                                                                                    |       | Percentage of hooks that were baited.                                   |  |  |
| lf                                   | character(1,1)                                                                                                    |       | Length Frequency done on fish from this set? $Y = Yes$ , $N = No$ .     |  |  |
| hooks_lost                           | integer                                                                                                    |       | Number of hooks lost                                                    |  |  |
| assessment                           | character(2,1)                                                                                                    |       | Catch assessment for the degree of observation by the observer.         |  |  |
| comments                             | text(120,120,120,1)                                                                                                    |       |                                                                         |  |  |
| Creator:<br>Referential:<br>Indices: | sma<br>Invalid trip/set (trip_no, station_no) INSERT t_station (trip_no, station_no)<br>NORMAL (2, 15) ON (station_no)<br>UNIQUE BTREE ON (trip_no, station_no) |       |                                                                         |  |  |

#### Table 6: t\_line\_catch

5.6

**Comment:** Contains catch data per set, for all longline sets.

| Attributes                                                  | Data Type                                                                       | Null? | Comment                                                                  |
|-------------------------------------------------------------|---------------------------------------------------------------------------------|-------|--------------------------------------------------------------------------|
| trip_no                                                     | integer                                                                         | No    | Trip identification number. A sequential number for each observer trip.  |
| set_no                                                      | integer                                                                         | No    | A sequential number for each set made during an observer trip.           |
| species                                                     | character(3,1)                                                                  |       | 3 character code for a species caught from the set.                      |
| discard                                                     | character(1,1)                                                                  |       | Discard status code.                                                     |
| catch_weight                                                | longinteger                                                                     |       | Weight (kg) of the catch of the species from the set.                    |
| no_fish                                                     | integer                                                                         |       | Number of fish of this species in the catch.                             |
| w_meth                                                      | character(3,1)                                                                  |       | Up to 3 character code for the method of obtaining catch weights at sea. |
|                                                             |                                                                                 |       |                                                                          |
| Creator:<br>Referential:                                    | sma<br>Invalid Trip (trip_no) INSERT t_trip (trip_no) Invalid Species (species) |       |                                                                          |
| T J'                                                        | INSERT rdb:curr_spp (code)                                                      |       |                                                                          |
| Indices: NORMAL (2, 15) BTREE OI<br>NORMAL (2, 15) BTREE OI |                                                                                 |       |                                                                          |

|             | ,               |                            |       |
|-------------|-----------------|----------------------------|-------|
| LINIQUE DTE | EE ann ON (tri  | n no sot no snasios w      | math) |
| UNIQUEDIR   | LEE SOD ON (UII | p_no, set_no, species, w_r | neur) |
|             |                 |                            | /     |
|             |                 |                            |       |

## 5.7 Table 7: t\_general

**Comment:** Contains catch data by tow for all species used for sampling.

| Attributes                           | Data Type              | Null?                           | Comment                                                                                                    |
|--------------------------------------|------------------------|---------------------------------|----------------------------------------------------------------------------------------------------|
| trip_no                              | integer                | No                              | Trip identification number. A sequential number for each observer trip.                                                                                                    |
| tow_no                               | integer                | No                              | A sequential number for each tow made during an observer trip.                                                                                                    |
| species                              | char(3,1)              |                                 | 3 character code for a species sampled from the tow.                                                                                                    |
| sample_weight                        | decimal(4,1)           |                                 | Weight (kg) of the sample taken from the whole catch of the tow.                                                                                                    |
| sample_weigh_meth                    | integer                |                                 | Integer code for the method of<br>obtaining the sample weight: 1=Salter scales;<br>2=SeaWay scales; 3=Platform scales;<br>99=Miscellaneous code where other weighing<br>method used or weight estimated. |
| catch_weight                         | longinteger            |                                 | Weight (kg) of the catch of the species from the tow.                                                                                                    |
| w_meth                               | char(3,1)              |                                 | Up to 3 char code for the method of obtaining catch weights at sea.                                                                                                    |
| lwm                                  | integer                |                                 | Unique integer code for the male length/weight regression parameters.                                                                                                    |
| lwf                                  | integer                |                                 | Unique integer code for the female<br>length/weight regression parameters.                                                                                                    |
| lwt                                  | integer                |                                 | Unique integer code for the species length/weight regression parameters.                                                                                                    |
| Creator:<br>Referential:<br>Indices: | Invalid species (speci | es) INS<br>neral_pk<br>N (tow_1 |                                                                                                    |

#### 5.8 Table 8: t\_lth

**Comment:** 

Attributes Data Type Null? Comment trip\_no longinteger No Trip identification number. A sequential number for each observer trip. tow\_no integer No A sequential number for each tow made during an observer trip. 3 character code for a species species char(3,1)No sampled from the tow. meas meth char(1,1)1 character code for the method of measuring length. lgth integer No Length class (lowest whole cm). integer Frequency of males in the length no\_m class. no\_f integer Frequency of females in the length class. Frequency of the female stage one no\_f1 shortinteger gonads. no\_f2 shortinteger Frequency of the female stage two gonads. Frequency of the female stage three no f3 shortinteger gonads. Frequency of the female stage four no\_f4 shortinteger gonads. no\_f5 shortinteger Frequency of the female stage five gonads. No Frequency of all fish in the length integer no\_t class, including unsexed fish.

Contains length frequency data for a length class for any one species.

| Creator:            | sma                                                                      |
|---------------------|--------------------------------------------------------------------------|
| <b>Referential:</b> | Invalid Trip (trip_no) INSERT t_trip (trip_no)                           |
|                     | Invalid species (species) INSERT rdb:curr_spp (code)                     |
|                     | Invalid fish meas code (meas_meth) INSERT rdb:t_fish_meas_codes          |
|                     | (fish_meas_code)                                                         |
|                     | Invalid Station (trip_no, tow_no) INSERT t_station (trip_no, station_no) |
| Indices:            | NORMAL (2, 15) ON (tow_no)                                               |
|                     | NORMAL (2, 15) ON (species)                                              |
|                     | UNIQUE BTREE ON (trip_no, tow_no, species, lgth)                         |

### 5.9 Table 9: t\_nonfish\_station

**Comment:** Details for stations with non-fish bycatch including extra parameters taken from the vessel's tow log

| Attributes    | Data Type      | Null? | Comment                                                                                                |
|---------------|----------------|-------|----------------------------------------------------------------------------------------------------|
| trip_no       | integer        | No    | Trip identification number. A sequential number for each observer trip.                                |
| tow_no        | integer        | No    | A sequential number for each tow made during an observer trip.                                         |
| time_c        | integer        |       | Time caught if known 24 hour format, NZST.                                                             |
| lat_c         | decimal(5,1)   |       | Exact position of capture if known.                                                                    |
| long_c        | decimal(6,1)   |       | Exact position of capture if known.                                                                    |
| ew_c          | character(1,1) |       | Catch position meridian, E or W.                                                                       |
| wingspread    | integer        |       | Distance between trawl wings.                                                                          |
| depth_gear    | integer        |       | Depth of gear (m).                                                                                     |
| wind_knots    | integer        |       | Wind speed (knots).                                                                                    |
| wind_dir      | integer        |       | Wind direction (degrees) 0 to 359.                                                                     |
| sea_state     | integer        |       | Sea state code - Beaufort scale.                                                                       |
| cloud         | integer        |       | Cloud cover in eighths $0 = \text{clear } \& 8$ full cover.                                            |
| offal         | character(1,1) |       | 0 = no, 1 = shooting only, 2 = on<br>hauling only, 3 = on both, 9 = yes, undefined<br>(pre trips 780). |
| tori_pole     | character(1,1) |       | 0 = no 1 = yes if a tori pole to CCAMLR specification used.                                            |
| bird_device_o | character(1,1) |       | Was a bird scaring device used: 0 = no, 1 = yes.                                                       |
| gear_event    | character(1,1) |       | 0 = no, 1 = yes an event that                                                                          |

|                                      |                                                                                          | affected the chance of catching a non-fish species took place.                                                                                             |
|--------------------------------------|------------------------------------------------------------------------------------------|----------------------------------------------------------------------------------------------------|
| bird_device_c                        | text(80,80,16,1)                                                                         | Comments to specify a bird scaring device.                                                                                                    |
| temp_surface                         | decimal(3,1)                                                                             | Sea surface temperature (degrees Celsius).                                                                                                    |
| temp_headline                        | decimal(3,1)                                                                             | Sea temperature at headline (degrees Celsius).                                                                                                    |
| tow_type                             | character(1,1)                                                                           | 1= bottom throughout, 2= midwater<br>at relatively constant depth, 3= midwater in a<br>broad range of depths, 4= mixed bottom &<br>midwater.               |
| tow_config                           | character(1,1)                                                                           | Configuration of path of tow<br>A=straight line, B="U", C=zigzag, D=closed<br>pattern (circle, loop etc), E=constant depth<br>contour, F=pinnacle fishing. |
| tow_turns                            | smallint                                                                                 | Number of turns during tow.                                                                                                    |
| comments                             | text(120,120,16,1)                                                                       |                                                                                                    |
| Creator:<br>Referential:<br>Indices: | sma<br>(trip_no) INSERT t_trip (trip<br>NORMAL (2, 15) BTREE O<br>NORMAL (2, 15) BTREE O | N (trip_no)                                                                                                    |

## 5.10 Table 10: t\_nonfish\_catch:

|             | C               |       | ,                                                                                                  |
|-------------|-----------------|-------|----------------------------------------------------------------------------------------------------|
| Attributes  | Data Type       | Null? | Comment                                                                                            |
| trip_no     | integer         | No    | Trip identification number. A sequential number for each observer trip.                            |
| tow_no      | integer         | No    | A sequential number for each tow made during an observer trip.                                     |
| time_c      | integer         |       | Time caught is repeated here to distinguish by-catch incidents.                                    |
| specimen_no | integer         |       | Number of species in tow.                                                                          |
| species     | character(3,1)  |       | Species code. Remains null until positively identified in a post-mortem. Refer b:curr_spp          |
| species_obs | character(3,1)  | No    | Observer species identification.                                                                   |
| lgth        | integer         |       | Standard length for seals, Fork length for dolphins.                                               |
| girth       | integer         |       | Girth (mm) at posterior margin of foreflippers.                                                    |
| blubber_mm  | smallint        |       | Blubber thickness (mm).                                                                            |
| Sex         | smallint        |       | 0 = unsexed, 1 = male, 2 = female<br>Remains null until positively identified in a<br>post-mortem. |
| sex_obs     | smallint        |       | Observer sex identification.                                                                       |
| tag_no      | character(15,1) |       | Tag or band number.                                                                                |
| alive       | integer         |       | 1= alive, 2= dead, 3= killed, 4= decomposing.                                                      |
| marked      | character(1,1)  |       | R= retained, D= discarded unmarked,<br>M=Marked or tagged & discarded.                             |
| whole       | character(1,1)  |       | 0= no, $1=$ yes whole specimen kept.                                                               |
| head        | character(1,1)  |       | 0= no, $1=$ yes head kept.                                                                         |

**Comment:** Catch and biological details of non-fish bycatch

| leg                      | character(1,1)                                                                                                    | 0= no, $1=$ yes leg kept.                                                                               |
|--------------------------|----------------------------------------------------------------------------------------------------|----------------------------------------------------------------------------------------------------|
| ovary                    | character(1,1)                                                                                                    | 0= no, $1=$ yes ovary sample taken.                                                                     |
| stomach                  | character(1,1)                                                                                                    | 0= no, $1=$ yes stomach sample taken.                                                                   |
| teeth                    | character(1,1)                                                                                                    | 0= no, $1=$ yes teeth collected.                                                                        |
| skin                     | character(1,1)                                                                                                    | 0= no, 1= yes skin sample taken.                                                                        |
| blubber                  | character(1,1)                                                                                                    | 0= no, 1= yes blubber sample taken.                                                                     |
| muscle                   | character(1,1)                                                                                                    | 0= no, 1= yes muscle sample taken.                                                                      |
| other                    | character(1,1)                                                                                                    | 0= no, 1= yes other sample taken (specified in comments).                                               |
| observed                 | character(1,1)                                                                                                    | 0 No, $1 =$ yes observed caught species during fishing around vessel.                                   |
| no_seen                  | integer                                                                                                    | Number of species seen if observed<br>during tow/set, recorded once against first<br>specimen recorded. |
| remarks                  | text(40,40,16,1)                                                                                                    |                                                                                                    |
| Creator:<br>Referential: | sma<br>(trip_no, tow_no) INSERT t_nonfish_station (trip_no, tow_no)<br>Invalid species (species) INSERT rdb:curr_spp (code)<br>Invalid species obs (species_obs) INSERT rdb:curr_spp (code) |                                                                                                    |
| Indices:                 | NORMAL (2, 15) ON BTREE (trip_no, tow_no)<br>NORMAL (2, 15) ON BTREE (species, alive, marked)                                                                                               |                                                                                                    |

#### 5.11 Table 11: t\_fish\_bio\_squ:

Comment: This table contains biological data for individual squid specimens sampled by Scientific Observers. Data are linked to table  $t_{station}$  by the combination of trip number and tow number and to tables in **obs** by the same.

| Attributes | Data Type      | Null? | Comment                                      |
|------------|----------------|-------|----------------------------------------------|
| trip_no    | integer        | No    | Observer trip number.                        |
| tow_no     | integer        | No    | Sequential identifier for each tow.          |
| species    | character(3,1) |       | Species codes                                |
| fish_no    | integer        | No    | Identifies the individual specimen.          |
| sex        | smallint       |       | 0=unsexed, 1=male, 2=female.                 |
| Copul      | smallint       |       | Female only;0=not copulated and 1=copulated. |
| lgth       | smallint       |       | Dorsal mantle length (DML) in cm.            |

| Creator:             | sma                                                         |
|----------------------|-------------------------------------------------------------|
| <b>Referential</b> : | No station data for tow (trip_no, tow_no) INSERT            |
|                      | t_station_squid (trip_no, tow_no)                           |
| Indices:             | NORMAL (2, 15) BTREE i_tripnumber ON (trip_no)              |
|                      | NORMAL (2, 15) BTREE i_townumber ON (tow_no)                |
|                      | NORMAL (2, 15) BTREE i_species ON (species)                 |
|                      | NORMAL (2, 15) BTREE ON (sex)                               |
|                      | UNIQUE BTREE i_squid ON (trip_no, tow_no, species, fish_no) |

#### 5.12 Table 12: t\_jig\_specs:

**Comment:** This table contains data relating to technical specifications of squid jiggers. Data were recorded from fishing licence applications - complete data n/a after 8788 (foreign chartered and domestic only)

| Attributes | Data Type      | Null? | Comment                                             |
|------------|----------------|-------|-----------------------------------------------------|
| fishing_yr | integer        |       | Fishing year, eg. 8788 (= Oct 87 to Sep 88).        |
| Nation     | character(6,1) |       | Nationality of vessel,eg. JAPAN (= Japan licensed). |
| call_sign  | character(6,1) | No    | Vessel callsign.                                    |
| lgth       | decimal(5,2)   |       | Registered length of vessel (metres to 2 decimals). |
| wt         | decimal(5,2)   |       | Gross weight (tonnes to 2 decimals).                |
| speed_s    | decimal(3,1)   |       | Service or normal speed (knots to 1 decimal).       |
| speed_m    | decimal(3,1)   |       | Maximum speed (knots to 1 decimal).                 |
| duration   | integer        |       | Maximum duration at sea (days).                     |
| gen1       | smallint       |       | Number of generators of attribute "kva1" power.     |
| kva1       | integer        |       | Power of attribute "gen1" generators (kva).         |
| gen2       | smallint       |       | Number of generators of attribute "kva2" power.     |
| kva2       | integer        |       | Power of attribute "gen2" generators (kva).         |
| gen3       | smallint       |       | Number of generators of attribute "kva3" power.     |
| kva3       | integer        |       | Power of attribute "gen3" generators (kva).         |
| gen4       | smallint       |       | Number of generators of attribute "kva4" power.     |
| kva4       | integer        |       | Power of attribute "gen4" generators (kva).         |

| hold_cap             | integer                                                                                                    | Total fish hold capacity (tonnes).                |
|----------------------|----------------------------------------------------------------------------------------------------|---------------------------------------------------|
| freezer              | smallint                                                                                                    | Capacity of quick or blast freezers (tonnes/day). |
| jigs_h               | smallint                                                                                                    | Number of hand jig machines.                      |
| jigs_m               | smallint                                                                                                    | Number of automatic jig machines.                 |
| lures                | smallint                                                                                                    | Number of lures per line.                         |
| Dist_l               | decimal(2,1)                                                                                                    | Distance between lures (metres).                  |
| light1               | integer                                                                                                    | Number of lights of attribute "w1" wattage.       |
| watts1               | integer                                                                                                    | Power of attribute "light1" lights (watts).       |
| light2               | integer                                                                                                    | Number of lights of attribute "w2" wattage.       |
| watts2               | integer                                                                                                    | Power of attribute "light2" lights (watts).       |
| light3               | integer                                                                                                    | Number of lights of attribute "w3" wattage.       |
| watts3               | integer                                                                                                    | Power of attribute "light3" lights (watts).       |
| light4               | integer                                                                                                    | Number of lights of attribute "w4" wattage.       |
| watts4               | integer                                                                                                    | Power of attribute "light4" lights (watts).       |
| Creator:<br>Indices: | sma<br>NORMAL (2, 15) BTREE i_call_sign ON (call_sign)<br>NORMAL (2, 15) BTREE i_date ON (fishing_yr)<br>UNIQUE BTREE i_both ON (fishing_yr, call_sign) |                                                   |

#### 6 obs\_lfs Views

The following are views that select data from  $t\_station$  and either  $t\_trawl$  or  $t\_set$ . View  $v\_tow$  gives a view of all the trawl related fields (equivalent to  $t\_tow$  in the preceding report on the **obs\_lfs** database). View  $v\_set$  gives a view of all related set data.

#### 6.1 View 1: v\_tow

| View:                                             | select attr 'trip_no', attr 'station_no' print 'tow_no', |  |
|---------------------------------------------------|----------------------------------------------------------|--|
|                                                   | attr 'date_s', attr 'target_sp', attr 'gear', attr       |  |
|                                                   | 'headline', attr 'time_s', attr 'lat_s', attr 'long_s',  |  |
|                                                   | attr 'ew_s', attr 'area', attr 'net_depth_s', attr       |  |
| 'bottom_depth_s', attr 'speed', attr 'time_f', at |                                                          |  |
|                                                   | 'lat_f', attr 'long_f', attr 'ew_f', attr 'net_depth_f'  |  |
|                                                   | from 't_station' 's', 't_trawl' 't' where ((attr         |  |
|                                                   | 's'.'trip_no' = attr 't'.'trip_no' and attr              |  |
|                                                   | 's'.'station_no' = attr 't'.'station_no'))               |  |

| Attributes     | Data Type      | Null? |
|----------------|----------------|-------|
| trip_no        | integer        | No    |
| tow_no         | integer        | No    |
| date_s         | date(5)        |       |
| target_sp      | character(3,1) |       |
| gear           | character(5,1) |       |
| headline       | decimal(4,1)   |       |
| time_s         | integer        |       |
| lat_s          | decimal(5,1)   |       |
| long_s         | decimal(6,1)   |       |
| ew_s           | character(1,1) |       |
| area           | character(4,1) |       |
| net_depth_s    | integer        |       |
| bottom_depth_s | integer        |       |
| speed          | decimal(3,1)   |       |
| time_f         | integer        |       |
| lat_f          | decimal(5,1)   |       |
| long_f         | decimal(6,1)   |       |
| ew_f           | character(1,1) |       |
| net_depth_f    | integer        |       |
| Creator:       | sma            |       |

#### 6.2 View 2: v\_line

**View:** select attr 'trip\_no', attr 'station\_no', attr 'date\_s', attr 'target\_sp', attr 'time\_s', attr 'lat\_s', attr 'long\_s', attr 'ew\_s', attr 'area', attr 'bottom\_depth\_s', attr 'time\_f', attr 'lat\_f', attr 'long\_f', attr 'ew\_f', attr 'bottom\_depth\_f', attr 'fishing\_method', attr 'topography', attr 'no\_hooks', attr 'bait1', attr 'bait2', attr 'percent\_baited', attr 'lf', attr 'hooks\_lost', attr 'assessment', attr 'comments' from 't\_station' 's', 't\_line' 'l' where ((attr 's'.'trip\_no' = attr 'l'.'trip\_no' and attr 's'.'station\_no' = attr 'l'.'station\_no'))

| Attributes     | Data Type           | Null? |
|----------------|---------------------|-------|
| trip_no        | integer             | No    |
| set_no         | integer             | No    |
| date_s         | date(5)             | 140   |
| _              | . ,                 |       |
| target_sp      | character(3,1)      |       |
| time_s         | integer             |       |
| lat_s          | decimal(5,1)        |       |
| long_s         | decimal(6,1)        |       |
| ew_s           | character(1,1)      |       |
| area           | character(4,1)      |       |
| bottom_depth_s | integer             |       |
| time_f         | integer             |       |
| lat_f          | decimal(5,1)        |       |
| long_f         | decimal(6,1)        |       |
| ew_f           | character(1,1)      |       |
| bottom_depth_f | integer             |       |
| fishing_method | character(3,1)      |       |
| topography     | smallint            |       |
| no_hooks       | integer             |       |
| bait1          | character(3,1)      |       |
| bait2          | character(3,1)      |       |
| percent_baited | smallint            |       |
| lf             | character(1,1)      |       |
| hooks_lost     | integer             |       |
| assessment     | character(2,1)      |       |
| comments       | text(120,120,120,1) |       |
|                |                     |       |

#### **Creator:**

sma

The following are views of the table *t\_general*. Each view is a "filter" into this table, and reveals records for a selected species only.

#### 6.3 View 3: v\_hoki

**View:** select \* from 't\_general' where (attr 'species' = 'HOK')

| Attributes                                    | Data Type                                       | Null?    |
|-----------------------------------------------|-------------------------------------------------|----------|
| trip_no<br>tow_no<br>species<br>sample_weight | integer<br>integer<br>char(3,1)<br>decimal(4,1) | No<br>No |
| sample_weigh_meth<br>catch_weight<br>w_meth   | integer<br>longinteger<br>char(3,1)             | No       |
| Creator:                                      | sma                                             |          |

#### 6.4 View 4: v\_jma

View: select attr 'trip\_no', attr 'tow\_no', attr 'species', attr 'sample\_weight', attr 'sample\_weigh\_meth', attr 'catch\_weight', attr 'w\_meth' from 't\_general' where (attr 'species' match 'JM[AMND]')

| Attributes                                                         | Data Type                                                       | Null?    |
|--------------------------------------------------------------------|-----------------------------------------------------------------|----------|
| trip_no<br>tow_no<br>species<br>sample_weight<br>sample_weigh_meth | integer<br>integer<br>character(3,1)<br>decimal(5,1)<br>integer | No<br>No |
| catch_weight<br>w_meth<br><b>Creator</b> :                         | longinteger<br>character(3,1)<br>sma                            | No       |

#### 6.5 View 5: v\_middepth

| View:                                             | select attr 'trip_no', attr 'tow_no', attr 'species', attr |
|---------------------------------------------------|------------------------------------------------------------|
|                                                   | 'sample_weight', attr 'sample_weigh_meth', attr            |
| 'catch_weight', attr 'w_meth' from 't_general' wh | 'catch_weight', attr 'w_meth' from 't_general' where (attr |
|                                                   | 'species' in ( 'HAK', 'LIN', 'SKI', 'SWA', 'SCI'))         |

| Attributes        | Data Type    | Null? |
|-------------------|--------------|-------|
| trip_no           | integer      | No    |
| tow_no            | integer      | No    |
| species           | char(3,1)    |       |
| sample_weight     | decimal(5,1) |       |
| sample_weigh_meth | integer      |       |
| catch_weight      | longinteger  |       |
| w_meth            | char(3,1)    |       |
|                   |              |       |
| Creator:          | sma          |       |

#### 6.6 View 6: v\_oreo

**View:** select \* from 't\_general' where (attr 'species' = 'SSO' or attr 'species' = 'BOE')

| Attributes                                                         | Data Type                                                 | Null?    |
|--------------------------------------------------------------------|-----------------------------------------------------------|----------|
| trip_no<br>tow_no<br>species<br>sample_weight<br>sample_weigh_meth | integer<br>integer<br>char(3,1)<br>ecimal(4,1)<br>integer | No<br>No |
| catch_weight<br>w_meth<br><b>Creator:</b>                          | longinteger<br>char(3,1)<br>sma                           | No       |

#### 6.7 View 7: v\_orh

**View:** select \* from 't\_general' where (attr 'species' = 'ORH')

| Attributes        | Data Type    | Null? |
|-------------------|--------------|-------|
| trip_no           | integer      | No    |
| tow_no            | integer      | No    |
| species           | char(3,1)    |       |
| sample_weight     | decimal(4,1) |       |
| sample_weigh_meth | integer      |       |
| catch_weight      | longinteger  |       |
| w_meth            | char(3,1)    |       |
| Creator:          | sma          |       |

#### 6.8 View 8: v\_sbw

**View:** select \* from 't\_general' where (attr 'species' = 'SBW')

| Attributes        | Data Type    | Null? |
|-------------------|--------------|-------|
| trip_no           | integer      | No    |
| tow_no            | integer      | No    |
| species           | char(3,1)    |       |
| sample_weight     | decimal(5,1) |       |
| sample_weigh_meth | integer      |       |
| catch_weight      | longinteger  | No    |
| w_meth            | char(3,1)    |       |
| Caracteria        |              |       |

Creator:

sma

The following are views of the squid station data and squid biological measurements.

## 6.9 View 9 : v\_station\_squid

View: select attr 'trip\_no', attr 'station\_no', attr 'date\_s', attr 'target\_sp', attr 'time\_s', attr 'lat\_s', attr 'long\_s', attr 'ew\_s', attr 'area', attr 'bottom\_depth\_s', attr 'date\_f', attr 'time\_f', attr 'lat\_f', attr 'long\_f', attr 'ew\_f', attr 'bottom\_depth\_f', attr 'fishing\_method' from 't\_station' where (attr 'fishing\_method' in ( '01', '02', '06', '08'))

| Attributes                                                                                                    | Data Type                                                                                                    | Null?    |
|----------------------------------------------------------------------------------------------------|----------------------------------------------------------------------------------------------------|----------|
| trip_no<br>station_no<br>date_s<br>target_sp<br>time_s<br>lat_s<br>long_s<br>ew_s<br>area<br>bottom_depth_s<br>date_f<br>time_f<br>lat_f<br>long_f<br>ew_f<br>bottom_depth_f<br>fishing_method | integer<br>integer<br>date(5)<br>character(3,1)<br>integer<br>decimal(5,1)<br>decimal(6,1)<br>character(1,1)<br>integer<br>date(5)<br>integer<br>decimal(5,1)<br>decimal(6,1)<br>character(1,1)<br>integer<br>character(3,1) | No<br>No |
|                                                                                                    |                                                                                                    |          |

Creator: sma

### 6.10 View 10: v\_nog

View: select attr 'trip\_no', attr 'tow\_no', attr 'species', attr 'fish\_no', attr 'sex', attr 'copul', attr 'lgth' from 't\_fish\_bio\_asq' where (attr 'species' = 'NOG')

| Attributes | Data Type      | Null? |
|------------|----------------|-------|
| trip_no    | integer        | No    |
| tow_no     | integer        | No    |
| species    | character(3,1) |       |
| fish_no    | integer        | No    |
| sex        | smallint       |       |
| copul      | smallint       |       |
| lgth       | smallint       |       |
|            |                |       |

Creator: sma

## 6.11 View: 11 v\_nos

View: select attr 'trip\_no', attr 'tow\_no', attr 'species', attr 'fish\_no', attr 'sex', attr 'copul', attr 'lgth' from 't\_fish\_bio\_asq' where (attr 'species' = 'NOS')

| Attributes | Data Type      | Null? |
|------------|----------------|-------|
| trip_no    | integer        | No    |
| tow_no     | integer        | No    |
| species    | character(3,1) |       |
| fish_no    | integer        | No    |
| sex        | smallint       |       |
| copul      | smallint       |       |
| lgth       | smallint       |       |

Creator: sma

The following are views that select data from  $t_{station}$  and  $t_{trawl}$ . Each view is a filter of all combined station data for trips with an origin of SOP, ORM, HMC respectively.

#### 6.12 View: 11 v\_tow\_sop

View: select attr 'trip\_no', attr 'station\_no', attr 'date\_s', attr 'target\_sp', attr 'gear', attr 'headline', attr 'time\_s', attr 'lat\_s', attr 'long\_s', attr 'ew\_s', attr 'area', attr 'net\_depth\_s', attr 'bottom\_depth\_s', attr 'speed', attr 'time\_f', attr 'lat\_f', attr 'long\_f', attr 'ew\_f', attr 'net\_depth\_f', attr 'bottom\_depth\_f' from 't\_station' 's', 't\_trawl' 't', 't\_trip' 'r' where ((((attr 'r'.'origin' = 'SOP' and attr 'r'.'trip\_no' = attr 't'.'trip\_no') and attr 's'.'station\_no' = attr 't'.'station\_no'))

| Attributes     | Data Type      | Null? |
|----------------|----------------|-------|
| trip_no        | integer        | No    |
| tow_no         | integer        | No    |
| date_s         | date(5)        |       |
| target_sp      | character(3,1) |       |
| gear           | character(5,1) |       |
| headline       | decimal(4,1)   |       |
| time_s         | integer        |       |
| lat_s          | decimal(5,1)   |       |
| long_s         | decimal(6,1)   |       |
| ew_s           | character(1,1) |       |
| area           | character(4,1) |       |
| net_depth_s    | integer        |       |
| bottom_depth_s | integer        |       |
| speed          | decimal(3,1)   |       |
| time_f         | integer        |       |
| lat_f          | decimal(5,1)   |       |
| long_f         | decimal(6,1)   |       |
| ew_f           | character(1,1) |       |
| net_depth_f    | integer        |       |
| bottom_depth_f | integer        |       |

Creator: dba

### 6.13 View: 13 v\_tow\_orm

View: select attr 'trip\_no', attr 'station\_no', attr 'date\_s', attr 'target\_sp', attr 'gear', attr 'headline', attr 'time\_s', attr 'long\_s', attr 'long\_s', attr 'ew\_s', attr 'area', attr 'net\_depth\_s', attr 'bottom\_depth\_s', attr 'speed', attr 'time\_f', attr 'lat\_f', attr 'long\_f', attr 'ew\_f', attr 'net\_depth\_f', attr 'bottom\_depth\_f' from 't\_station' 's', 't\_trawl' 't', 't\_trip' 'r' where ((((attr 'r'.'origin' = 'ORM' and attr 'r'.'trip\_no' = attr 't'.'trip\_no') and attr 's'.'station\_no' = attr 't'.'station\_no'))

| Attributes     | Data Type      | Null? |
|----------------|----------------|-------|
| trip_no        | integer        | No    |
| tow_no         | integer        | No    |
| date_s         | date(5)        |       |
| target_sp      | character(3,1) |       |
| gear           | character(5,1) |       |
| headline       | decimal(4,1)   |       |
| time_s         | integer        |       |
| lat_s          | decimal(5,1)   |       |
| long_s         | decimal(6,1)   |       |
| ew_s           | character(1,1) |       |
| area           | character(4,1) |       |
| net_depth_s    | integer        |       |
| bottom_depth_s | integer        |       |
| speed          | decimal(3,1)   |       |
| time_f         | integer        |       |
| lat_f          | decimal(5,1)   |       |
| long_f         | decimal(6,1)   |       |
| ew_f           | character(1,1) |       |
| net_depth_f    | integer        |       |
| bottom_depth_f | integer        |       |
|                |                |       |

Creator: dba

### 6.14 View 14: v\_tow\_hmc

View: select attr 'trip\_no', attr 'station\_no', attr 'date\_s', attr 'target\_sp', attr 'gear', attr 'headline', atr 'time\_s', attr 'long\_s', attr 'ew\_s', attr 'area', attr 'net\_depth\_s', attr 'bottom\_depth\_s', attr 'speed', attr 'time\_f', attr 'lat\_f', attr 'long\_f', attr 'ew\_f', attr 'net\_depth\_f', attr 'bottom\_depth\_f' from 't\_station' 's', 't\_trawl' 't', 't\_trip' 'r' where ((((attr 'r'.'origin' = 'HMC' and attr 'r'.'trip\_no' = attr 't'.'trip\_no') and attr 's'.'trip\_no' = attr 't'.'station\_no'))

| Attributes     | Data Type      | Null? |
|----------------|----------------|-------|
| trip_no        | integer        | No    |
| tow_no         | integer        | No    |
| date_s         | date(5)        |       |
| target_sp      | character(3,1) |       |
| gear           | character(5,1) |       |
| headline       | decimal(4,1)   |       |
| time_s         | integer        |       |
| lat_s          | decimal(5,1)   |       |
| long_s         | decimal(6,1)   |       |
| ew_s           | character(1,1) |       |
| area           | character(4,1) |       |
| net_depth_s    | integer        |       |
| bottom_depth_s | integer        |       |
| speed          | decimal(3,1)   |       |
| time_f         | integer        |       |
| lat_f          | decimal(5,1)   |       |
| long_f         | decimal(6,1)   |       |
| ew_f           | character(1,1) |       |
| net_depth_f    | integer        |       |
| bottom_depth_f | integer        |       |

Creator: dba

## 7. obs\_lfs business rules

### 7.1 Introduction to business rules

The following are a list of business rules applying to the **obs\_lfs** database. A business rule is a written statement specifying what the information system must do or how it must be structured. In this instance the information system is any system that is designed to handle observer length frequency sampling data.

There are three recognised types of business rules:

| Fact       | Certainty or an existence in the information system. |
|------------|------------------------------------------------------|
| Formula    | Calculation employed in the information system.      |
| Validation | Constraint on a value in the information system.     |

Fact rules are shown on the ERD by the cardinality; e.g., one-to-many, of table relationships. Formula and Validation rules are implemented by referential constraints, range checks, and algorithms both in the database and during validation.

## 7.2 Summary of rules

## Observer trip record (t\_trip)

| trip_no    | Must be a unique integer.                                                                                                    |
|------------|----------------------------------------------------------------------------------------------------|
| vessel_key | Must be a valid vessel key of the vessel observed, as entered into the <b>obs</b> database.                                                                  |
| date_s     | The start date of the trip must be a legitimate date within the specified period the data set covers.                                                        |
| date_f     | The finish date of the trip must be a legitimate date within the specified period the data set covers.                                                       |
|            | Multiple column checks on date:<br>The start date must not be later than the finish date. The dates should be within a<br>period of six weeks of each other. |
| origin     | Must be a valid origin code as listed in Appendix 1.                                                                                                    |

## Observer trip comment record (t\_trip\_comm)

**trip\_no** Must be equal to a trip number as listed in the *t\_trip* table.

# Observer station record (t\_station)

| trip_no        | Must be equal to a trip number held in the $t_trip$ table.                                                                                                    |
|----------------|----------------------------------------------------------------------------------------------------|
| station_no     | Must be a unique integer within all station records, for a given trip number.                                                                                                    |
| date_s         | The start date of the station must be a legitimate date.                                                                                                    |
|                | Multiple column checks on station start date, trip start date and trip finish date:                                                                                                    |
|                | The station start date must fall within the range of the trip start and finish dates.<br>The station start date should be sequential between stations, for a given trip.                                                                             |
| target_sp      | Must be a valid species code as listed in the <i>curr_spp</i> table in the <b>rdb</b> database.                                                                                                    |
| time_s         | Station start time must be a valid 24-hour time of between 0000 - 2359.                                                                                                    |
| lat_s          | Must be a valid latitude and degrees should fall within the range of 33 - 48 South.                                                                                                    |
| long_s         | Must be a valid longitude and degrees should fall within the range of 164 East to 170 West.                                                                                                    |
| ew_s           | Longitude East or West at start, must be either "E" or "W".                                                                                                    |
| area           | Must be one of the valid area codes for the New Zealand Exclusive Economic Zone (EEZ) or a valid "ET" area code (outside zone), as listed in Appendix 1.                                                                                             |
| bottom_depth_s | Bottom depth at start, should fall within the range of $10 - 2000$ meters.                                                                                                    |
| date_f         | The finish date of the set must be a legitimate date.                                                                                                    |
|                | Multiple column checks on station finish date, trip start date and trip finish date:<br>The station finish date must fall within the range of the trip start and finish dates.                                                                       |
| time_f         | Station finish time must be a valid 24-hour time of between 0000 - 2359.                                                                                                    |
|                | Multiple column checks on station start date/time and station finish date/time:<br>The station finish date/time must not be before the station start date/time. The finish date/start must be before the start date/time of any subsequent stations. |
| lat_f          | Latitude degree at finish, must be a valid latitude and degrees should fall within<br>the range of 33 - 48 South, except for Bottom Longline vessels targeting<br>toothfish species, that may fish down to 78 South.                                 |

- **long\_f** Longitude degree finish, must be a valid longitude and degrees should fall within the reasonable range of 164 East to 170 West.
- **ew\_f** Longitude East or West at finish, must be either "E" or "W".

#### Multiple column checks on station start and finish positions:

The start and finish positions should be within a defined maximum distance. The validation parameter for the distance between positions is set at 25 nautical miles. The time elapsed between the start and the finish of the station is taken into account on validation. The distance between stations must be within a distance that could be covered by the vessel in the elapsed time period between stations. The validation parameter is set at 15 knots for this check. Note, for drop lines, the end of the line set is not required as it is equal to the start position.

- **bottom\_depth\_f** Bottom depth at finish, should fall within the range of 10 2000 meters.
- **fishing\_method** Fishing method is required for longline vessels, this must be a valid line fishing code, as listed in Appendix 1. Note this field is null for trawl vessels.

#### Observer trawl record (t\_trawl)

|               | <b>Multiple column checks on trip and station number:</b><br>The combination of trip and station number must exist in the <i>t_station</i> table. |
|---------------|----------------------------------------------------------------------------------------------------|
| headline      | The headline height should fall within the reasonable range of $10 - 120$ meters.                                                                 |
| net_depth_s   | Net depth at start, should fall within the reasonable range of $10 - 2000$ meters.                                                                |
| speed         | Speed should fall within the reasonable range of $1.0 - 6.0$ knots.                                                                               |
| net_depth_f   | Net depth at finish, should fall within the reasonable range of $10 - 2000$ meters.                                                               |
| temp_surface  | Sea surface temperature should be in the range 8.0 to 24.0 degrees Celsius.                                                                       |
| temp_headline | Sea bottom temperature should be in the range 4.0 to 15.5 degrees Celsius.                                                                        |

# Observer line record (t\_line)

|                | <b>Multiple column checks on trip and station number:</b><br>The combination of trip and station number must exist in the <i>t_station</i> table. |
|----------------|----------------------------------------------------------------------------------------------------|
| topography     | Bottom contour code must be a valid bottom type code as listed in Appendix 1.                                                                     |
| no_hooks       | The number of hooks should fall within the range of $10 - 15000$ .                                                                                |
| bait1          | Must be a valid species code as listed in the <i>curr_spp</i> table in the <b>rdb</b> database.                                                   |
| bait2          | Must be a valid species code as listed in the <i>curr_spp</i> table in the <b>rdb</b> database.                                                   |
| percent_baited | Percent baited must be a value within the range $0 > - <=100$ .                                                                                   |
| lf             | Length frequency flag must be equal to "Y" or "N".                                                                                                |
| hooks_lost     | The number of hooks lost must be a number greater than or equal to zero                                                                           |
|                | Multiple column checks on number of hooks set and number of hooks lost:<br>The number of hooks lost must not exceed the number of hooks set.      |
| assessment     | Must be a valid catch assessment code as listed in Appendix 1.                                                                                    |

# Observer line catch record (t\_line\_catch)

|              | <b>Multiple column checks on trip and set number:</b><br>The combination of trip and set number must exist in the <i>v_line</i> table.                                                                                                    |
|--------------|----------------------------------------------------------------------------------------------------|
| species      | Must be a valid species code as listed in the <i>curr_spp</i> table in the <b>rdb</b> database.                                                                                                    |
| discard      | Must be a valid code, indicating discard status, as listed in Appendix 1.                                                                                                    |
| catch_weight | Must be a number greater than zero.                                                                                                    |
| no_fish      | Must be a number greater than zero.                                                                                                    |
| w_meth       | Weight method code, consists of two parts;<br>Part 1: a numeric code for the device used to weigh fish,<br>Part 2: an Alpha to indicate method used to analyse the total catch.<br>e.g. 1K means used Salter scales (1) and weighted in full (K).<br>Each part must be a valid code as listed in Appendix 1,<br>Line catch weight method codes. |

### Observer catch sampling record (t\_general)

### Multiple column checks on trip and station number:

The combination of trip and station number must exist in the *t\_station* table.

- **species** Must be a valid species code as listed in the *curr\_spp* table in the **rdb** database.
- **catch\_weight** Must be a number greater than zero.
- **sample\_weight** Must be a number greater than zero.

Multiple column checks on catch and sample weights: Sample weight must be less than or equal to the catch weight.

- **sample\_weigh\_meth** Code for method used to weigh sample of fish, must be a valid weight code as listed in Appendix 1.
- w\_meth
  Weight method code, must be a valid code combining two parts.
  Part 1: the location of the catch at the time of analysis.
  Part 2: an Alpha to indicate method used to analysis the total catch.
  e,g. means 7K analysis in processing area (7) and weighted in full (K).
  This code must compile the codes listed in Appendix 1.

# Observer length frequency record (t\_lth)

|                                      | <b>Multiple column checks on trip number, station number and species code:</b><br>The combination of trip number, station number and species code must exist in the <i>t_general</i> table.            |
|--------------------------------------|----------------------------------------------------------------------------------------------------|
| meas_meth                            | Must be a valid code as held in <i>t_fish_meas_codes</i> table in the <b>rdb</b> database.                                                                                                    |
| lgth                                 | Must be a number greater than zero and should be a length within the range for<br>the given species of fish, as held in the validation routines definition file.                                       |
| no_m}<br>no_f}                       | Must be a valid integer greater than 0.                                                                                                    |
| no_t}                                | <b>Mulitple columns check on</b> <i>lgth</i> , <i>no_t</i> , <i>no_m</i> , and <i>no_f</i> :<br>The number in no_t must be equal to or not less than the sum of no_m and no_f for any given lgth.      |
| no_f1}<br>no_f2}<br>no_f3}<br>no_f4} | Must be a valid integer greater than 0.                                                                                                    |
| no_f5}                               | Multiple column check on number of female gonad stages and the total number of females:<br>The sum of all staged females must not exceed the total females for a given length for that sample of fish. |

# Observer nonfish station record (t\_station\_nonfish)

|               | <b>Multiple column checks on trip and tow number:</b><br>The combination of trip and tow number must exist in the <i>t_station</i> table.                                                                                                    |  |
|---------------|----------------------------------------------------------------------------------------------------|--|
| time_c        | Time caught must be a valid 24-hour time of between 0000 - 2359.                                                                                                    |  |
| lat_c         | Must be a valid latitude and should fall within the reasonable range of 33 - 38 South.                                                                                                    |  |
| long_c        | Must be a valid longitude and should fall within the reasonable range of 164 East to 170 West.                                                                                                    |  |
| ew_c          | Longitude East or West caught, where recorded, must be either "E" or "W".                                                                                                    |  |
|               | <b>Multiple column checks on time and position caught</b> :<br>The time and position caught (if known), should fall within the start & finish time / positions recorded for the station in the <i>t_station</i> record, for the given station. |  |
| wingspread    | Distance between trawl wings should be between 20 - 300 meters.                                                                                                    |  |
| depth_gear    | Depth of gear should fall within the reasonable range of $10 - 2000$ meters.                                                                                                    |  |
| wind_knots    | Must be a number greater than zero and should not exceed 0 - 70 knots.                                                                                                    |  |
| wind_dir      | Wind direction (degrees) must be in the range 0 to 359 from true north.                                                                                                    |  |
| sea_state     | Sea state on Beaufort scale, must be in the range 0 - 12, as listed in Appendix 1.                                                                                                    |  |
| cloud         | Cloud cover in eighths, must be in the range 0 to 8.                                                                                                    |  |
| offal         | Offal discarding code must a valid code as listed in Appendix 1.                                                                                                    |  |
| tori_pole     | Tori pole active code must be a valid code as listed in Appendix 1.                                                                                                    |  |
| bird_device_o | Bird scaring device used code, must be "0" or "1".                                                                                                    |  |
| gear_event    | Must be equal to "0" or "1".                                                                                                    |  |
| temp_surface  | Sea surface temperature, should not exceed 23 degrees Celsius.                                                                                                    |  |
| temp_headline | Sea temperature at headline, should not exceed 20 degrees Celsius.                                                                                                    |  |
| tow_type      | Must be a valid tow type code as listed in Appendix 1.                                                                                                    |  |
| tow_config    | Must be a valid tow configuration code as listed in Appendix 1.                                                                                                    |  |
| tow_turns     | The number of turns during the tow, should be in range 0 to 9.                                                                                                    |  |

# Obs\_lfs Nonfish Bycatch Record (t\_nonfish\_catch)

|                                                                                                   | <b>Multiple column checks on trip number, tow number and time caught:</b><br>The combination of trip number, tow number and time caught must exist in the <i>t_nonfish_station</i> table. |  |
|---------------------------------------------------------------------------------------------------|----------------------------------------------------------------------------------------------------|--|
| specimen_no                                                                                       | Number of the species in the tow, must be unique for this species within tow.                                                                                                    |  |
| species}<br>species_obs}                                                                          | Must be a valid species code as listed in the <i>curr_spp</i> table in the <b>rdb</b> database.                                                                                           |  |
| lgth                                                                                              | Must be a number within a the range for the species, as listed in the non-fish lengths in Appendix 1.                                                                                     |  |
| girth                                                                                             | Must be a number greater than zero and should be in the range $60 - 1750$ .                                                                                                    |  |
| blubber_mm                                                                                        | Must be a number greater than zero and should be in the range $5 - 80$ .                                                                                                    |  |
| sex}<br>sex_obs}                                                                                  | Must be a valid sex code (non-fish) as listed in Appendix 1.                                                                                                    |  |
| alive                                                                                             | Must be a valid status code as listed in Appendix 1.                                                                                                    |  |
| marked                                                                                            | Must be a valid marked code as listed in Appendix 1.                                                                                                    |  |
| whole}<br>head}<br>leg}<br>ovary}<br>stomach}<br>teeth}<br>skin}<br>blubber}<br>muscle}<br>other} | Must be equal to either a "0" or "1".                                                                                                    |  |

# Biological data for individual squid (t\_fish\_bio\_asq)

|         | <b>Multiple column checks on trip and station number:</b><br>The combination of trip and station number must exist in the <i>t_station_squid</i> table. |
|---------|----------------------------------------------------------------------------------------------------|
| species | Must be a valid squid species code as listed in the <i>curr_spp</i> table in the <b>rdb</b> database.                                                   |
| fish_no | Must be a number greater than zero and unique for the combination of trip_no, tow_no, species.                                                          |
| sex     | Must be a valid sex code (non-fish) as listed in Appendix 1.                                                                                            |
| copul   | Females only - Must be either 0 (not copulated) or $1 = (copulated)$ .                                                                                  |
| lgth    | Dorsal mantle length (DML) should be in the range 5 to 50 cm.                                                                                           |

# Technical specifications of squid jiggers (t\_jig\_specs)

| fishing_yr | Fishing year, must be a combination of the last 2 digits of two consecutive years; e.g. 8788 (= Oct 87 to Sep 88). |  |
|------------|----------------------------------------------------------------------------------------------------|--|
| lgth       | Registered length of vessel should be within the range of 25 to 75 metres.                                         |  |
| wt         | Gross weight should be in the range of 70 to 999 tonnes.                                                           |  |
| speed_s    | Service or normal speed should be in the range of 7 to 15 knots.                                                   |  |
| speed_m    | Maximum speed should be in the range of 7 to 17 knots.                                                             |  |
| duration   | Maximum duration at sea should be in the range 30 to 240 days.                                                     |  |
| gen1       | Number of generators should be in the range of 1 to 4.                                                             |  |
| kva1       | Power of "gen1" generators should be in the range 20 to 700 kva.                                                   |  |
|            | Number of computers should be in the reason of 1 to 4                                                              |  |
| gen2       | Number of generators should be in the range of 1 to 4.                                                             |  |
| kva2       | Power of "gen2" generators should be in the range 20 to 700 kva.                                                   |  |
| gen3       | Number of generators should be in the range of 1 to 4.                                                             |  |
| kva3       | Power of "gen3" generators should be in the range 20 to 700 kva.                                                   |  |
| gen4       | Number of generators should be in the range of 1 to 4.                                                             |  |
| kva4       | Power of "gen4" generators should be in the range 20 to 700 kva.                                                   |  |
| hold_cap   | Total fish hold capacity should be in the range 50 to 800 tonnes.                                                  |  |
| freezer    | Capacity of quick or blast freezers should not exceed 95 tonnes/day.                                               |  |
| jigs_h     | Number of hand jig machines should be in the range 12 to 25.                                                       |  |
| jigs_m     | Number of automatic jig machines should be in the range of 15 to 70.                                               |  |
| lures      | Number of lures per line should be in the range of 15 to 70.                                                       |  |
| dist_l     | Distance between lures should not exceed 5 meters.                                                                 |  |

| light1 | Number of lights in light1 should not exceed 200.       |  |
|--------|---------------------------------------------------------|--|
| watts1 | Power of "light1" lights, should not exceed 5000 watts. |  |
| Light2 | Number of lights in light2 should not exceed 200.       |  |
| Watts2 | Power of "light2" lights, should not exceed 5000 watts. |  |
| Light3 | Number of lights in light3 should not exceed 100.       |  |
| Watts3 | Power of "light3" lights, should not exceed 5000 watts. |  |
| Light4 | Number of lights in light4 should not exceed 100.       |  |
| Watts4 | Power of "light4" lights, should not exceed 5000 watts. |  |

## **Appendix 1 - Reference Code Tables**

The information listed in this Appendix is current at the time of writing, and as implemented at November 30, 2001.

### **Origin codes**

| SOP | Scientific Observer Programme     |
|-----|-----------------------------------|
| ORM | Orange Roughy Management Company. |
| HMC | Hoki Management Company.          |
| FRC | Fisheries Research Centre         |

#### Area codes

The valid area codes as in this list are a sub-set of the area codes in the **rdb** database.

| AKE  | East North Is. from North Cape to Bay of Plenty (FMA 1)       |
|------|---------------------------------------------------------------|
| AKW  | West North Is. from North Cp. to North Taranaki Bight (FMA 9) |
| CEE  | East North Is. from south of Bay of Plenty to Wgtn (FMA 2)    |
| CET  | Challenger Plateau, beyond the EEZ (FMA)                      |
| CEW  | West North Is. from South Taranaki Bight to Wgtn (FMA 8)      |
| СНА  | West Coast South Island to Fiordland incl. Kaikoura (FMA 7)   |
| HOWE | Lord Howe Rise                                                |
| KER  | Kermadec (FMA 10)                                             |
| LOUR | Louisville Ridge                                              |
| PRET | Pukaki Rise ET - beyond the EEZ on the Pukaki Rise            |
| SEC  | East Coast South Island from Pegasus Bay to Catlins (FMA 3)   |
| SOE  | Chatham Rise (FMA 4)                                          |
| SOI  | Southern Offshore Islands - Auckland & Campbell Is. (FMA 6A)  |
| SOU  | South Island from Foveaux Strait to Fiordland (FMA 5)         |
| SUB  | Subantarctic incl. Bounty Is and Pukaki Rise (FMA 6)          |
| ТКЕТ | Three Kings Rise, beyond the EEZ                              |
| TMAR | Tasmanian Ridge                                               |
| WANB | Wanganella Bank                                               |
| SOET | Southern Ocean (beyond the EEZ)                               |
|      | -                                                             |

#### Line fishing method codes

The valid codes for the longline methods are a sub set of the overall gear method codes in the **rdb** database.

| BLL | Bottom Longline   |
|-----|-------------------|
| DAL | Drop or Dan Lines |
| TRO | Trolling lines    |
| HAL | Handlines         |
| TRL | Trot Lines        |

### Squid fishing method codes

The valid codes for the squid methods are a sub set of the overall gear method codes in the **rdb** database.

| 01 | bottom trawl    |
|----|-----------------|
| 06 | midwater trawl, |
| 08 | squid jigging.  |

#### **Bottom contour codes**

| 0 | Unknown       |
|---|---------------|
| 1 | Smooth / flat |
| 2 | Undulating    |
| 3 | Hillocks      |
| 4 | Rugged        |
| 5 | Very rugged   |
| 6 | Pinnacle      |
| 7 | Canyon        |

## **Discard codes**

| R | Retained                 |
|---|--------------------------|
| D | Discarded                |
| F | Finned                   |
| U | Unobserved               |
| L | Lost                     |
| X | Not recorded / requested |

**Line catch weight method codes** (for catch weight on *t\_line\_catch* records)

Part 1: the device used to weigh fish, **0** No scales used

|         | 0            | No scales used.                                            |
|---------|--------------|------------------------------------------------------------|
|         | 1            | Salter scales                                              |
|         | 2            | SeaWay scales                                              |
|         | 3            | Platform scales                                            |
| Part 2: |              |                                                            |
|         | Α            | Extrapolated from other catches (retrospectively).         |
|         | В            | Visual estimate                                            |
|         | С            | Inexact count x estimated average weight                   |
|         | D            | Calculated by deduction (total minus other species)        |
|         | $\mathbf{E}$ | Measured dimensions x density                              |
|         | $\mathbf{F}$ | Calculated from percentage composition                     |
|         | G            | Calculated from percentage composition over several tows   |
|         | Η            | Measuring fish and correlating length with weight          |
|         | Ι            | Accurate count x average weight for previous tows          |
|         | J            | Accurate count x average weight in random sample this tows |
|         | K            | Weighed in full.                                           |
|         |              |                                                            |

## Sample weight method codes

| 1  | Salter scales                                   |
|----|-------------------------------------------------|
| 2  | SeaWay scales                                   |
| 3  | Platform scales                                 |
| 99 | Other weighing method used or weight estimated. |

### Trawl catch weight method codes (for catch weight for trawl methods.) Pa

| art1: | The | location | of the | catch | at the | time | of | analysis. |  |
|-------|-----|----------|--------|-------|--------|------|----|-----------|--|
|-------|-----|----------|--------|-------|--------|------|----|-----------|--|

| 1 | In or spilling from codend.               |
|---|-------------------------------------------|
| 3 | Loose on deck.                            |
| 5 | In holding bins.                          |
| 7 | On sorting conveyor or in processing area |
| 9 | Packing area.                             |
|   | •                                         |

Part 2: Method used to analysis the total catch.

| - |                                                                   |
|---|-------------------------------------------------------------------|
| Α | Extrapolated from other catches (retrospectively).                |
| В | Visual estimate                                                   |
| С | Inexact count x estimated average weight                          |
| D | Calculated by deduction (total minus other species)               |
| Ε | Measured dimensions x density                                     |
| F | Calculated from percentage composition                            |
| G | Calculated from percentage composition over several tows          |
| Η | Measuring fish and correlating length with weight                 |
| Ι | Accurate count x average weight previous tows                     |
| J | Accurate count <i>x</i> average weight in random sample this tows |
| Κ | Weighed in full.                                                  |
| X | Any other technique (should be defined in comments).              |
|   |                                                                   |

### **Beaufort scale of wind force**

| 0  | Calm, glassy    | < 1     |
|----|-----------------|---------|
| 1  | Light air       | 1 - 3   |
| 2  | Light Breeze    | 4 - 6   |
| 3  | Gentle Breeze   | 7 - 10  |
| 4  | Moderate Breeze | 11 - 16 |
| 5  | Fresh Breeze    | 17 - 21 |
| 6  | Strong Breeze   | 22 - 27 |
| 7  | Near Gale       | 28 - 33 |
| 8  | Gale            | 34 - 40 |
| 9  | Strong Gale     | 41 - 47 |
| 10 | Storm           | 48 - 55 |
| 11 | Violent Storm   | 56 - 63 |
| 12 | Hurricane       | 64 +    |
|    |                 |         |

| Offal codes      |               |                                                                    |
|------------------|---------------|--------------------------------------------------------------------|
| 0                |               | Offal was not dumped overboard while shooting or hauling the gear. |
| 1                |               | Offal was dumped overboard while shooting the gear only.           |
| 2                |               | Offal was dumped overboard while hauling the gear only.            |
| 3                |               | Offal was dumped overboard while shooting and hauling the gear.    |
| 9                |               | Offal undefined (pre trip numbers 780).                            |
| -                |               |                                                                    |
| Tori pole used   | codes         |                                                                    |
| 0                |               | No tori pole to CCAMLR specifications used.                        |
| 1                |               | Yes if a tori pole to CCAMLR specification used.                   |
|                  | -             |                                                                    |
| Tow type codes   | 5             |                                                                    |
| 1                |               | Bottom throughout tow.                                             |
| 2                |               | Midwater at relatively constant depth.                             |
| 3                | ;             | Midwater in a broad range of depths.                               |
| 4                | Ļ             | Mixed bottom & midwater.                                           |
|                  |               |                                                                    |
|                  |               |                                                                    |
| Tow configurat   | tion codes    |                                                                    |
| A                | A             | Straight line                                                      |
| E                | 3             | "U"                                                                |
| (                | C             | Zigzag                                                             |
| Γ                | )             | Closed pattern (circle, loop etc)                                  |
| E                | E             | Constant depth contour                                             |
| F                | <u>?</u>      | Pinnacle fishing                                                   |
|                  |               |                                                                    |
|                  |               |                                                                    |
| Sex codes (for n | on-fish bycat | -                                                                  |
| 0                |               | Unsexed                                                            |
| 1                |               | Male                                                               |
| 2                | 2             | Female                                                             |
|                  |               |                                                                    |
| T .64. 4         |               |                                                                    |
| Life status code |               |                                                                    |
| 1                | -             | Alive                                                              |
| 2                |               | Dead                                                               |
| 3                |               | Killed by crew                                                     |
| 4                | ŀ             | Dead – prior to catch, already decomposing                         |
|                  |               |                                                                    |
|                  |               |                                                                    |

## Marked codes

| R | Retained.                     |
|---|-------------------------------|
| D | Discarded unmarked.           |
| Μ | Marked or tagged & discarded. |

### Non-fish length ranges

| FUR | 50-250 cm |
|-----|-----------|
| POE | 45 - 250  |
| BDO | 45 - 250  |
| CDD | 50 - 250  |
| DDO | 40 - 250  |
| HDO | 40 - 170  |
| HSL | 99 – 250  |
| SEA | 40 - 200  |

Catch assessment codes (for the degree of observation by the observer)

| 11 | Observed all setting and hauling and the catch.         |
|----|---------------------------------------------------------|
| 21 | Observed the setting and the catch but not the hauling. |
| 31 | Observed the hauling and the catch but not the setting. |
| 41 | Observed the catch only, neither setting or hauling.    |
| 11 | Observed nil, all figures from the crew                 |
| 22 | Observed setting only, neither hauling or catch.        |
| 32 | Observed haul only, neither setting or catch.           |
| 22 | Observed setting only, gear not retrieved (lost).       |
| 99 | Observed parts of all operations.                       |
|    |                                                         |

## Appendix 2 - Data entry, error checking, and loading

The data in *obs\_lfs* have come predominately from the Scientific Observer Programme (SOP), while some data from various other sources is also included. The SOP trips began in 1986. In addition a small number of trips onboard commercial vessels, carried out by Fisheries Research Centre (FRC) staff, three earlier trips from 1979 to 1980, and several later trips are stored in the **obs\_lfs** database. Other research providers under contract to the Ministry of Fisheries may supply data from industry observers. Data from other organizations are supplied in electronic form and are checked by their researchers working with the data as part of their contracts. These data are not all subject to the same level of checking by NIWA, as would be expected if NIWA was supplied with the raw data and was responsible for the data entry and checking of these data.

This section outlines the flow of paper-recorded data, for SOP data from collection through to its availability to researchers for analysis, and defines the separate tasks that are required to do this.

In this summary, the Observer data are recorded on hand written paper forms. Each trip is identified by its unique trip number, each tow or set by a sequential station number, each sample by a species. The date and time will also be recorded as part of the station data.

### 1. Pre-key entry, visual checking and batching:

At the completion of each trip the Observer should ensure that all pages are in order, and that all required data fields have been correctly filled out. The data are then forwarded via the Observer Programme, to a project team member, who checks the above, and forwards the data to key entry.

#### 2. Key entry of data:

At this point, trained data entry operators key in the data from the collated forms to a electronic fixed format ASCII file format on computer by keyboard entry. NIWA uses the KEYS Data Emulator for data entry.

All data entry is verified, that is, each page of data are keyed in twice and the two results are crosschecked for mismatches. Any data entry operator errors are corrected at this point.

The electronic data files are transferred for error checking along with the original raw data file. At this point the data are now ready for error checking and formatting routines.

#### 3. Data error checking, validation, and grooming:

Data files are put through a number of computer error checking (validation) routines that look for inaccuracies and inconsistencies within trips. Any errors detected are corrected. Data are then passed through these error-checking routines until the data reach a satisfactory standard that will allow them to be inserted in the appropriate database tables.

The data are inserted into "working tables". This allows further checks of the integrity of the data, by taking advantage of relational databases ability to manipulate, match and compare related sets of data.

During this stage, data on the **obs** database from the catch and effort logbooks, are down loaded to the *obs\_lfs* database working tables. Therefore, loading of the *obs\_lfs* database is dependent upon the loading of correct data into the *obs* database.

#### 4. "Groomed", validated data loaded to database. Available for analysis:

The clean, groomed, and validated data are inserted into the appropriate database (in this case **obs\_lfs** on **snapper**) and now become available for extract and analysis.

The clean electronic data files and raw paper data are then archived for safekeeping.

# Appendix 3 – Data forms

| Trip code      | Tow<br>number | Year | ENGTH FREC | Sample s             | selection m    |                | Weighin          | 0      | Sample               | veight               | Mee                                 | isureme<br>FL : 1 |                           |  |
|----------------|---------------|------|------------|----------------------|----------------|----------------|------------------|--------|----------------------|----------------------|-------------------------------------|-------------------|---------------------------|--|
| 111            | 11            | 9    | SIMILF     | Approx S<br>Whole ca | RS=5<br>tch=9  |                |                  |        | 11                   | •                    |                                     | TL : 2<br>SL : 3  |                           |  |
| Vessel:        |               |      | Recorder:  |                      |                | S              | pecies:          | 100 De |                      |                      |                                     | Spe               | cies                      |  |
|                |               |      | oled:      |                      |                |                |                  |        |                      |                      |                                     |                   | 1                         |  |
|                |               |      | neu        |                      |                |                |                  |        |                      |                      |                                     |                   |                           |  |
|                |               |      |            |                      |                |                | TALLY            |        |                      | _                    | NAD TA                              |                   | _                         |  |
| Length<br>(cm) | Male          |      | Female     | Not                  | Length<br>(cm) | Total<br>males | Total All massur |        | Tot. Iem.<br>Stage 1 | Tot. fem.<br>Stage 2 | Tot. tem. Tot. tem<br>Stage 3 Stage |                   | A Tot. Iero.<br>4 Stage 5 |  |
| 0              |               |      |            |                      | 0              |                |                  |        |                      |                      |                                     |                   |                           |  |
| 1              |               |      |            |                      | 1              |                |                  | _      |                      | -                    | -                                   |                   |                           |  |
| 2              |               |      |            | -                    | 2              |                |                  |        |                      |                      |                                     |                   | -                         |  |
| 3              |               |      |            |                      | 3              |                |                  |        |                      | -                    | -                                   | -                 | -                         |  |
| 4              |               | -    |            | -                    | 5              | _              |                  |        |                      | -                    |                                     |                   | -                         |  |
| .6             | _             | -    |            |                      | 6              |                |                  |        |                      |                      |                                     |                   | -                         |  |
| 7              |               | -    |            |                      | 7              |                |                  |        |                      | -                    |                                     |                   | -                         |  |
| 8              |               | -    |            |                      | 8              |                |                  |        |                      |                      |                                     |                   |                           |  |
| . 9            |               |      |            |                      | .9             |                |                  | -      |                      |                      |                                     |                   |                           |  |
| 0              |               | 6    |            |                      | 0              |                |                  |        |                      |                      |                                     |                   |                           |  |
| 1              |               |      |            |                      | 1              |                |                  |        |                      |                      |                                     |                   |                           |  |
| 2              |               |      |            |                      | 2              |                |                  |        |                      |                      |                                     |                   |                           |  |
| 3              |               |      |            |                      | 3              |                |                  |        |                      |                      |                                     |                   |                           |  |
| 4              |               |      |            |                      | 4              |                |                  |        |                      |                      |                                     |                   |                           |  |
| 5              |               |      |            |                      | 5              |                |                  |        | -                    | -                    |                                     | -                 |                           |  |
| 6              |               |      |            | -                    | 6              | -              | -                |        | -                    | -                    |                                     | -                 | -                         |  |
| 7              |               |      |            | -                    | 7              |                |                  |        | -                    | -                    |                                     |                   | -                         |  |
| 8              |               |      |            |                      | 9              |                |                  | -      |                      | 6                    |                                     |                   | -                         |  |
| 0              |               |      |            | -                    | 0              | -              |                  |        |                      |                      |                                     |                   | -                         |  |
| 1              | _             |      |            |                      | . 1            |                |                  |        |                      |                      |                                     |                   |                           |  |
| 2              |               |      |            |                      | 2              |                |                  |        |                      |                      |                                     |                   |                           |  |
| 3              |               |      |            |                      | 3              |                |                  |        |                      |                      |                                     |                   |                           |  |
| 4              |               |      |            |                      | 4              |                |                  |        |                      | 1                    |                                     | 1                 |                           |  |
| 5              |               |      |            |                      | 5              |                |                  |        |                      |                      |                                     |                   |                           |  |
| 6              |               |      |            |                      | 6              |                |                  |        |                      |                      |                                     |                   |                           |  |
| 7              |               |      |            |                      | 7              | _              |                  |        |                      |                      |                                     |                   |                           |  |
| 8              |               | _    |            | -                    | . 8            |                | -                |        | -                    |                      | -                                   | -                 | -                         |  |
| . 9            |               |      |            | -                    | 9              |                |                  | _      | -                    |                      | -                                   |                   | +                         |  |
| 0              |               |      |            | -                    | 0              |                |                  |        | -                    | -                    | -                                   | -                 | +                         |  |
| 1              |               | -    |            | -                    | 1              |                |                  |        | -                    | -                    | -                                   | -                 | -                         |  |
| 2              |               |      |            | -                    | 3              |                | -                |        | -                    |                      | -                                   |                   | -                         |  |
| 4              |               |      |            | -                    | 4              |                |                  |        | -                    | -                    | -                                   |                   | -                         |  |
| .5             | _             | -    |            |                      | 5              |                |                  |        |                      |                      |                                     |                   | T                         |  |
| 6              |               | -    |            |                      | 6              | -              |                  |        |                      |                      |                                     |                   |                           |  |
| 7              |               |      |            |                      | 7              |                |                  |        |                      |                      |                                     |                   |                           |  |
| 8              |               |      |            |                      | 8              |                |                  |        |                      |                      |                                     |                   |                           |  |
| 9              |               |      |            |                      | 9              |                |                  |        |                      |                      |                                     |                   |                           |  |

| essel         |                |                |     |       | 1.1.1.1.1.1.1.1.1.1.1.1.1.1.1.1.1.1.1.1. |                       |                               | ement metho    | od R           | ecorde | ¢       |          |                       |
|---------------|----------------|----------------|-----|-------|------------------------------------------|-----------------------|-------------------------------|----------------|----------------|--------|---------|----------|-----------------------|
|               | ide Ye         | ar             | M   | I , D | , <b>B</b> , D                           | ]                     | FL :<br>TL :<br>SL :<br>Orbit | 3              | SI             | pecies |         |          |                       |
| Shot<br>umber | Fish<br>number | Length<br>(cm) | Sex | Stage | Weighing                                 | Sample weight<br>(kg) | Shot<br>number                | Fish<br>number | Length<br>(cm) | See Se | Otolith | Weighing | Sample weight<br>(kg) |
|               |                |                |     |       |                                          | 11.1                  |                               | 1.1            | 11             |        |         |          | 111                   |
| Γ.            | T.L            | 1.1            |     |       |                                          | 171. •                |                               | 1.11           | Sp. 15         |        |         |          | 111                   |
| 11            | 115            | L.L.           | R.  |       |                                          | 11.                   | 1.512                         | 11             | COT.           |        | 1       | 1        | 1.1.1                 |
| 11            | 11             |                |     | 1     | 1                                        | 111                   | - in the                      | The second     | The second     |        |         | 1        | 111.                  |
| 1.1           | 1010           | 1.1            |     | 1     |                                          | . ( Sp. • .           | 111                           |                | 1.1            |        | 1.1     | 11       | 111                   |
| 11            | 1.172          | TICE           |     | 1     | 1                                        | 1.1.1                 | 11                            | 11             | 1.1.1.1        |        | 1       | 11       | 11.                   |
| 11            | 1.11           | 11             |     |       |                                          | 1111                  | 11                            | 111            | 111            | 1.1    | 10      |          | Nº1 +                 |
|               | 1.1            | 111            |     |       | 1                                        | 111                   | 11                            | 1.1            | 111            | 2      | 120     |          | 11.                   |
|               | 1 T            | i i r          |     |       |                                          | 11.1                  | 111                           | Sec.           | d'h            |        |         | 1        | TI I                  |
| 1.1           | 1.1            | LI             |     | 21    | 100                                      | 1.154                 | 121                           | - The          | 110            |        | 1       | 16       | 111                   |
|               |                |                |     | -     | 1.1                                      | 1.1.1                 |                               |                |                |        |         |          | 1.1.1                 |
| 1.1.5         |                | 101            |     |       | Sec.                                     | 111                   |                               |                | (here)         | 200    |         |          | 1.6.1                 |
| В.            | 21. 13         |                |     |       | 16185                                    | 2 P + + 2             |                               |                | L P F          | 3      |         |          | 1.1.4                 |
| 14            | 144            | 1.12           |     |       | 14                                       | 11.                   | C I                           | 1.1            | 11             |        |         | -83      |                       |
|               | Charles        |                |     |       |                                          |                       | TI                            |                |                |        |         |          | 1 1 <b>•</b>          |
| ί÷Γ.          | 201            | The Part       |     |       | 18                                       | 4                     |                               |                | 1.1            |        |         |          | 1 T •                 |
|               | 1.1            |                |     |       |                                          | 111                   | SPIE                          | 11             | 11             |        |         | T.       |                       |
|               | 1.1            | 1.1            |     |       |                                          | 51 I +                | 1113                          | 1.1            |                |        |         | 10       | 11.1                  |
|               |                |                |     |       |                                          | 11.1                  | 1.1                           | 1.1            |                |        |         |          | 11.                   |
|               |                |                |     |       |                                          | 111                   |                               | 1.1            |                |        |         |          | 11.                   |
|               |                |                |     |       |                                          | 111                   | 1.1                           |                |                |        |         |          | 11.                   |
| 10            |                |                |     |       |                                          | 11.                   |                               | 11             |                |        |         |          | 11.                   |
| 3             | 1000           |                |     |       |                                          | - 1 · · ·             | 100                           |                |                | 1.5    |         |          |                       |
| 2.15          | 1.1            | 11             |     |       | 1 24 24                                  | - 10 P                |                               | 144            | 14.10          |        |         |          | •                     |
| 10.00         | Sec. 1         | 1.000          |     | 1     | 1.1.1.1                                  |                       | 125.11                        | 1.22.20        | 1443           |        |         | 12.24    | 1.1.4                 |

| Code | Sex                   | Female<br>Gonad type | Otolith                                                                                                    | SCI eggs<br>use stage col. | SCI eggs<br>use Otolith col. |  |  |  |  |
|------|-----------------------|----------------------|----------------------------------------------------------------------------------------------------|----------------------------|------------------------------|--|--|--|--|
| 0    | (1 + 1)               |                      | No                                                                                                    |                            | Saft                         |  |  |  |  |
| 1.   | Male                  | Resting              | Yes                                                                                                    | None                       | Hard                         |  |  |  |  |
| 2    | Female                | Ripening             | <u> - 10</u>                                                                                                    | Blue                       | Sector - Card                |  |  |  |  |
| 3    | Unsexed               | Mature               |                                                                                                    | Orange                     |                              |  |  |  |  |
| 4    | 1. <del>- 1</del> 99  | Running              |                                                                                                    | Rose                       |                              |  |  |  |  |
| 5    | $(1) \rightarrow (1)$ | Spent                | a de <mark>en a</mark> de la composition de la composition | 10-20-52                   | 12-24-3                      |  |  |  |  |

Comments (area etc)

| :                            |                                      |                           |         | MINF Date                                                                                                    |               |              |         |     |              |        |      |         |         |                |                       |                            |
|------------------------------|--------------------------------------|---------------------------|---------|----------------------------------------------------------------------------------------------------|---------------|--------------|---------|-----|--------------|--------|------|---------|---------|----------------|-----------------------|----------------------------|
| own                          | Time                                 |                           |         |                                                                                                    |               |              |         |     |              |        | Win  | g epr   |         | Gea            | r D                   | epth of                    |
| and tion of                  | NZST                                 | Latitud                   | ie<br>M |                                                                                                    | itude         | Min          | <u></u> |     | TE           | ~ [    |      | (m)     | <u></u> |                | Ge                    | er (m)                     |
| h C                          | wind                                 | Wind direction            |         | Sea state Cloud                                                                                                 |               | 1            | 1       | 1   | -            |        |      |         |         |                | 1                     |                            |
| speed                        | knots                                | ° true                    | י<br>ר  | beautert cover/                                                                                                 |               |              |         |     |              |        |      |         |         |                |                       |                            |
| ther:                        | ان لیے                               | <u> </u>                  | 1       |                                                                                                    |               |              |         |     |              |        |      |         | 60      | de             | Se                    | x                          |
| gear event li<br>record dela | kely to affect n<br>ils below in cor | on-fish bycato<br>nments. | h occi  | ur?                                                                                                    |               |              |         |     |              |        |      |         | 0       | _              | Unse                  | ixed No                    |
|                              | while shooting                       | A COLLEGE S               |         |                                                                                                    |               |              |         |     |              |        |      |         | 1       | 1              | Ma                    | 1. 10. 10                  |
|                              | while having g                       |                           |         |                                                                                                    |               |              |         |     |              |        |      |         | 2       | -              | Fem                   |                            |
|                              | CCAMLR apec<br>acaring device        |                           | oved.   | Specify:                                                                                                    |               |              |         |     |              |        |      |         |         |                |                       |                            |
|                              |                                      |                           |         | opeony.                                                                                                    |               | ਰ            |         |     | -            | T      | T    | 1       |         | 2              |                       | -                          |
|                              |                                      |                           |         |                                                                                                    | Status        | Whole amimal |         | 34  | -            |        |      | er      |         | Other, specify | vest                  |                            |
| Species<br>code              | Species<br>number                    | Length<br>(cm)            | Sex     | Tag number                                                                                                    | on<br>lancing | Whole        | Hand    | 6oj | (involution) | Tracth | Skin | Blubber | Muscle  | Other          | Observed              | Number<br>seen             |
|                              |                                      | Sec. 16                   |         |                                                                                                    |               | 1            |         |     |              |        |      |         |         |                |                       |                            |
|                              |                                      | 1.1                       |         |                                                                                                    |               |              |         |     |              |        | 1    | 15      |         |                |                       |                            |
|                              | É L                                  |                           |         |                                                                                                    | 1             |              |         |     |              |        |      |         |         | 10             |                       | 1.1                        |
|                              | 1.1                                  | Spe for                   |         |                                                                                                    |               |              |         |     |              | -      |      |         |         |                |                       | S Pak                      |
| The second                   |                                      |                           |         |                                                                                                    | L.C.          |              |         |     | _            |        | 11   |         |         | 12             |                       |                            |
| 11                           | L. L                                 |                           |         |                                                                                                    | 1             |              |         |     |              |        |      | 1       |         |                | 94.<br>- 14.<br>- 14. | 1-1                        |
| in re                        | 1.1.                                 | 1.1                       | 14      |                                                                                                    | 100           |              |         | 4   | -            |        | -    | -       |         |                | 1.1                   | <u>i î</u> î               |
| 11                           | 11                                   | 1.1                       |         |                                                                                                    | 1.0           | en           |         |     |              | -      |      | 1       |         |                |                       | 11                         |
| <u>(1)</u>                   | L. F                                 | Set 12                    | 100     |                                                                                                    | 1             |              |         | 1   |              |        |      |         |         |                | 13                    |                            |
| 1.1.                         | 1.1.1.1                              |                           |         |                                                                                                    |               | 1            | 1.1     |     |              |        |      |         |         | 1.1            | 1                     | 100 100 100<br>100 100 100 |
|                              |                                      |                           |         |                                                                                                    | 1             |              |         |     |              |        |      |         | 1       |                |                       |                            |
| <u> </u>                     |                                      |                           |         |                                                                                                    |               | 1.1          | 1.      |     |              |        |      |         |         |                |                       |                            |
| <u> </u>                     |                                      |                           |         |                                                                                                    |               |              |         |     |              |        |      |         | 1       |                |                       |                            |
|                              | and the second                       |                           |         |                                                                                                    |               | 1            | 1       |     |              |        |      |         |         |                |                       |                            |
|                              |                                      |                           | 1       |                                                                                                    | The later     |              |         |     |              |        |      |         |         | 1              |                       | a series                   |
|                              | 9:                                   | the state                 |         | 1. 19 A. 19                                                                                                    |               |              |         |     |              |        |      |         |         |                |                       |                            |
| Comment                      | AN AS                                |                           |         | the second second second second second second second second second second second second second second second se | 3. 12.51      | 1.1          | 1.00    | 1   | 14           | 1.16   |      |         |         |                |                       |                            |
| Comment                      |                                      | a starter                 |         |                                                                                                    |               |              |         |     |              |        | 1.1  |         | 1       |                |                       |                            |

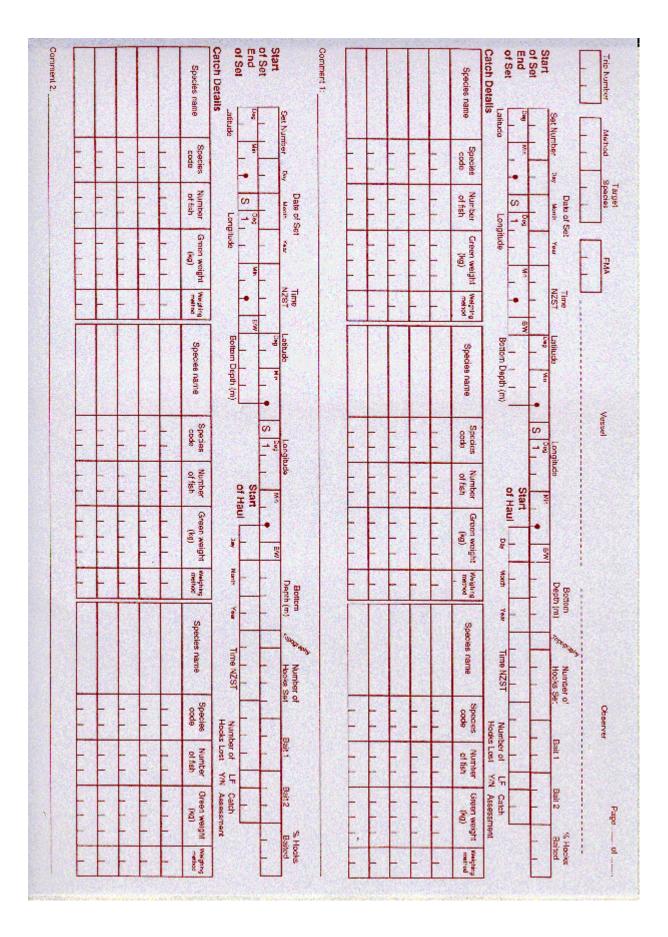